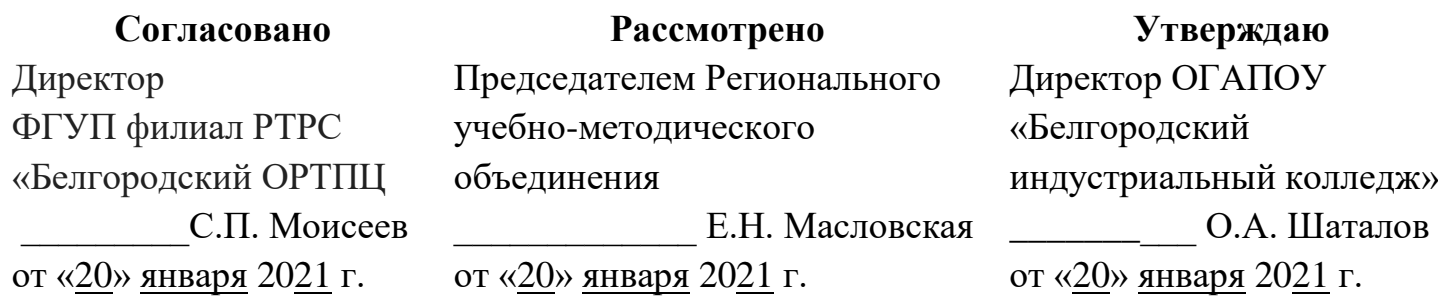

**Фонд оценочных средств Регионального этапа Всероссийской олимпиады профессионального мастерства по укрупненной группе специальностей СПО 10.00.00 Информационная безопасность**

**Белгород 2021**

**ФОС разработан** в ОГАПОУ «Белгородский индустриальный колледж»

‒ Александров Виталий Витальевич – доцент, к.т.н. АНО ВО «Белгородский университет кооперации, экономики и права»;

‒ Внукова Наталья Владимировна – преподаватель ОГАПОУ «Белгородский индустриальный колледж»;

‒ Маламуд Элла Борисовна – преподаватель ОГАПОУ «Белгородский индустриальный колледж»;

‒ Серикова Юлия Владимировна – преподаватель ОГАПОУ «Белгородский индустриальный колледж»;

‒ Третьяк Ирина Юрьевна – преподаватель ОГАПОУ «Белгородский индустриальный колледж».

### **Рецензенты**

Утенин Алексей Петрович – заместитель технического директора Белгородского филиала ПАО «Ростелеком»

## СОДЕРЖАНИЕ

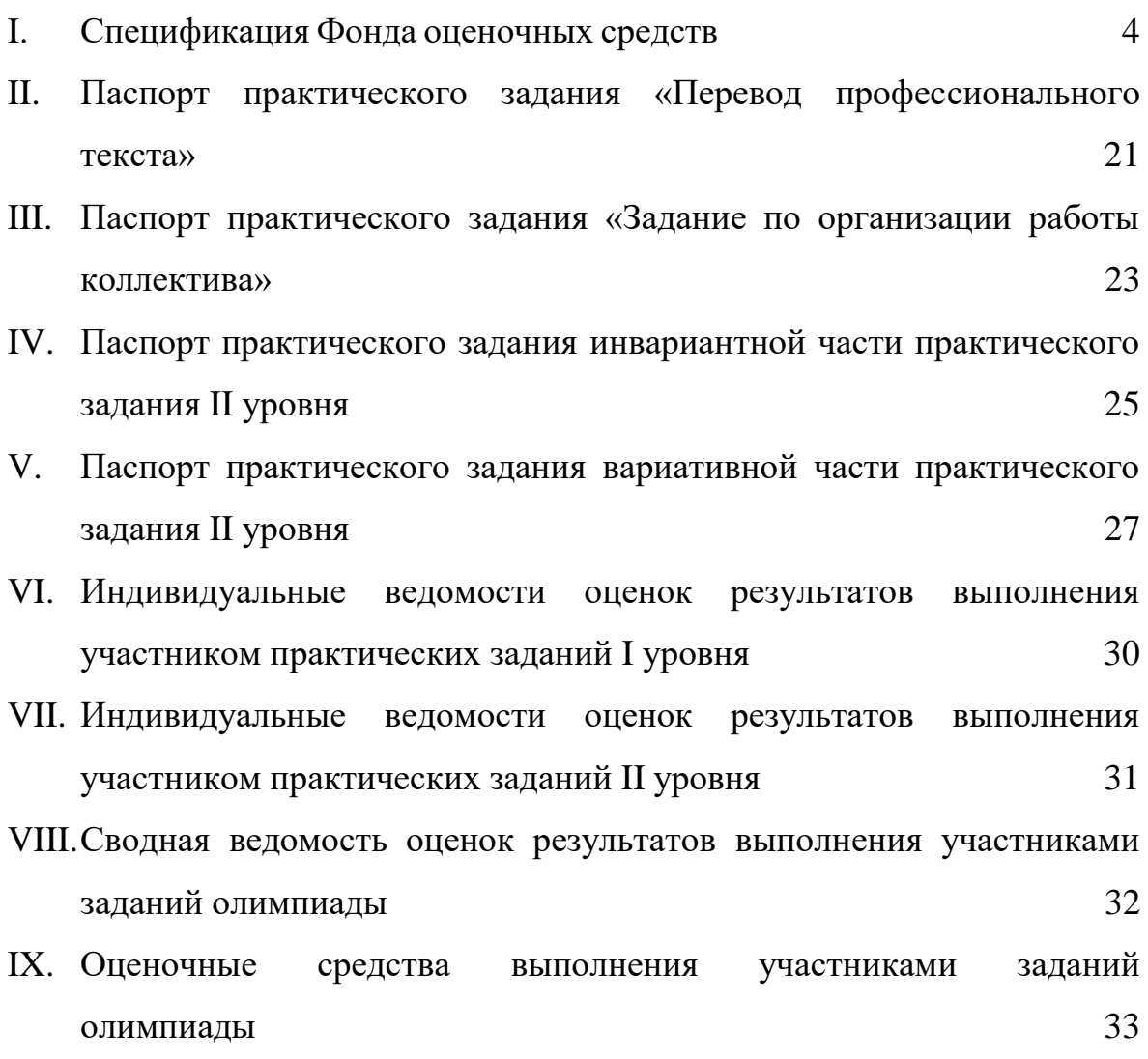

#### I. СПЕЦИФИКАЦИЯ ФОНДА ОЦЕНОЧНЫХ СРЕДСТВ

#### 1. Назначение Фонда оценочных средств

1.1. Фонд оценочных средств (далее – ФОС) - комплекс методических и оценочных средств, предназначенных для определения уровня сформированности компетенций участников Регионального отборочного этапа Всероссийской олимпиады профессионального мастерства обучающихся по специальностям среднего профессионального образования (далее – Олимпиада).

ФОС является неотъемлемой частью методического обеспечения процедуры проведения Олимпиады, входит в состав комплекта документов организационно-методического обеспечения проведения Олимпиады.

Оценочные средства – это контрольные задания, а также описания форм и процедур, предназначенных для определения уровня сформированности компетенций участников олимпиады.

1.2. На основе результатов оценки конкурсных заданий проводятся следующие основные процедуры в рамках Регионального отборочного этапа Всероссийской олимпиады профессионального мастерства:

‒ процедура определения результатов участников, выявления победителя олимпиады (первое место) и призеров (второе и третье места);

‒ процедура определения победителей в дополнительных номинациях.

#### 2. Документы, определяющие содержание Фонда оценочных средств

2.1. Содержание Фонда оценочных средств определяется на основе и с учетом следующих документов:

Федерального закона от 29 декабря 2012 г. № 273-ФЗ «Об образовании в Российской Федерации»;

приказа Министерства образования и науки Российской Федерации от 14 июня 2013 г. № 464 «Об утверждении Порядка организации и осуществления образовательной деятельности по образовательным программам среднего профессионального образования» (в ред. приказа Минобрнауки России от 15 декабря 2014 г. № 1580);

приказа Министерства образования и науки Российской Федерации от 29 октября 2013 г.  $\mathbb{N}_2$  1199 «Об утверждении перечня специальностей среднего профессионального образования» (в ред. Приказов Минобрнауки России от 14.05.2014 N 518, от 18.11.2015 N 1350, от 25.11.2016 N 1477);

регламента организации и проведения Всероссийской олимпиады профессионального мастерства обучающихся по специальностям среднего профессионального образования, утвержденного директором Департамента государственной политики в сфере профессионального образования и опережающей подготовки кадров Министерства просвещения Российской Федерации И.А. Черноскутовой 06.02.2019 № 05-99;

приказа Министерства образования и науки Российской Федерации от 28.07.2014 г. № 805 «Об утверждении федерального государственного образовательного стандарта среднего профессионального образования по специальности 10.02.01 Организация и технология защиты информации»;

приказа Министерства образования и науки Российской Федерации от 21.08.2014 г. 806 «Об утверждении федерального государственного образовательного стандарта среднего профессионального образования по специальности 10.02.03 Информационная безопасность автоматизированных систем»;

приказа Министерства образования и науки Российской Федерации от 13.08.2014 г. № 1000 «Об утверждении федерального государственного образовательного стандарта среднего профессионального образования по специальности 10.02.02 Информационная безопасность телекоммуникационных систем»;

приказа Министерства труда и социальной защиты РФ от 3 ноября 2016 г. № 608н «Об утверждении профессионального стандарта Специалист по защите информации в телекоммуникационных системах и сетях»;

приказа Министерства труда и социальной защиты РФ от 15.09.2016 № 522н «Об утверждении профессионального стандарта «Специалист по защите информации в автоматизированных системах»; Регламента Финала национального чемпионата «Молодые профессионалы» (WORLDSKILLS RUSSIA)

## 3. Подходы к отбору содержания, разработке структуры оценочных средств и процедуре применения

3.1. Программа конкурсных испытаний Олимпиады предусматривает для участников выполнение заданий двух уровней.

Задания I уровня формируются в соответствии с общими и профессиональными компетенциями специальностей среднего профессионального образования.

Задания II уровня формируются в соответствии с общими и профессиональными компетенциями специальностей укрупненной группы специальностей СПО.

5

Для лиц с ограниченными возможностями здоровья формирование заданий осуществляется с учетом типа нарушения здоровья.

3.2. Содержание и уровень сложности предлагаемых участникам заданий соответствуют федеральным государственным образовательным стандартам СПО, учитывают основные положения соответствующих профессиональных стандартов, требования работодателей к специалистам среднего звена.

3.3. Задания I уровня состоят из тестового задания и практических задач.

3.4. Задание «Тестирование» состоит из теоретических вопросов, сформированных по разделам и темам.

Предлагаемое для выполнения участнику тестовое задание включает две части инвариантную и вариативную, всего 40 вопросов.

Инвариантная часть задания «Тестирование» содержит 16 вопросов по четырем тематическим направлениям, из них 4 – закрытой формы с выбором ответа, 4 – открытой формы с кратким ответом, 4 - на установление соответствия, 4 - на установление правильной последовательности.

Вариативная часть задания «Тестирование» содержит 24 вопроса не менее, чем по трем тематическим направлениям. Тематика, количество и формат вопросов по темам вариативной части тестового задания формируются на основе знаний, общих для специальностей, входящих в УГС, по которой проводится Олимпиада.

Алгоритм формирования инвариантной части задания «Тестирование» для участника Олимпиады единый для всех специальностей СПО.

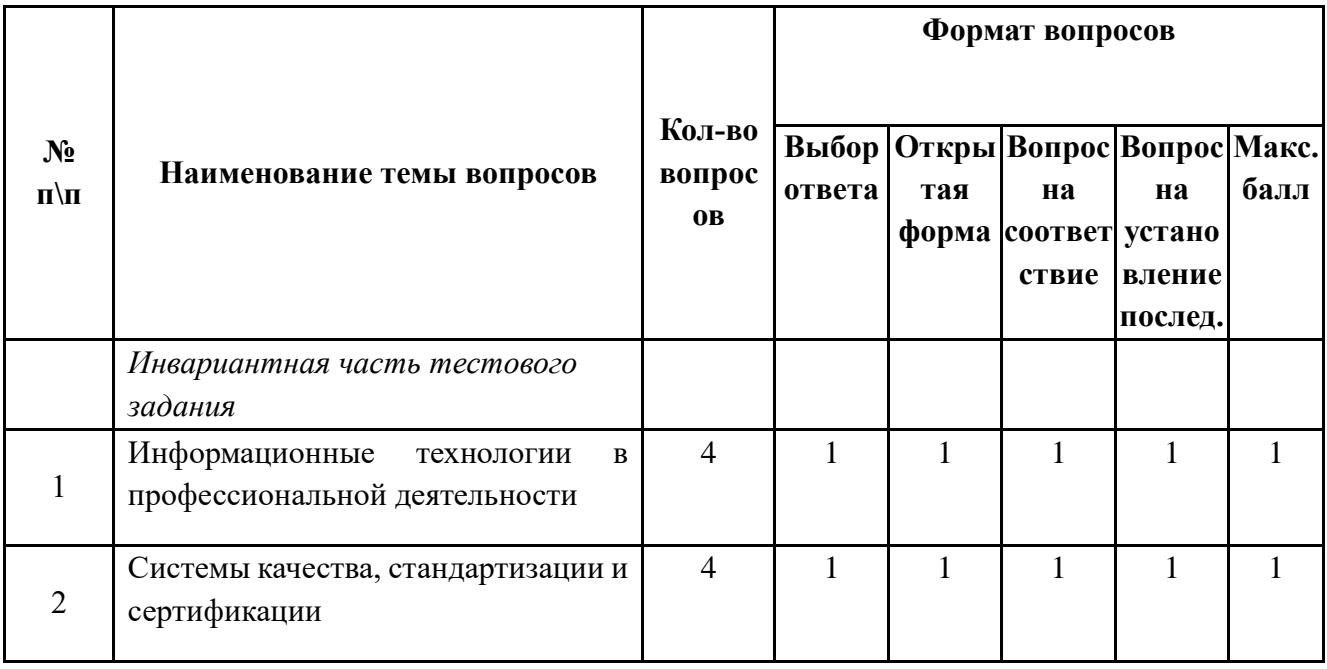

Таблица 1. Алгоритм формирования содержания задания «Тестирование»

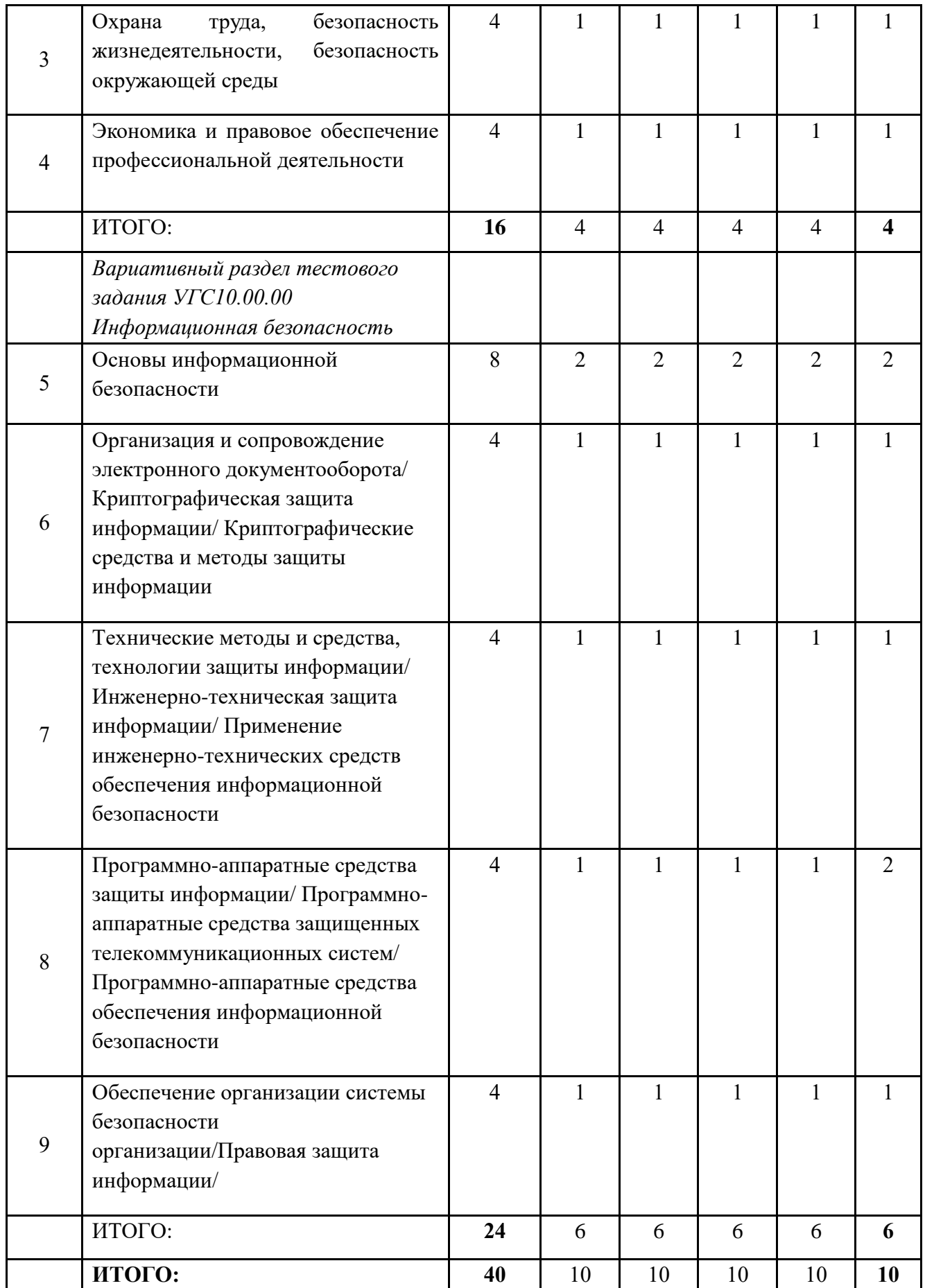

Вопрос закрытой формы с выбором одного варианта ответа состоит из неполного тестового утверждения с одним ключевым элементом и множеством допустимых заключений, одно из которых являются правильным.

Вопрос открытой формы имеет вид неполного утверждения, в котором отсутствует один или несколько ключевых элементов, в качестве которых могут быть: число, слово или словосочетание. На месте ключевого элемента в тексте задания ставится многоточие или знак подчеркивания.

Вопрос на установление правильной последовательности состоит из однородных элементов некоторой группы и четкой формулировки критерия упорядочения этих элементов.

Вопрос на установление соответствия. Состоит из двух групп элементов и четкой формулировки критерия выбора соответствия между ними. Соответствие устанавливается по принципу 1:1 (одному элементу первой группы соответствует только один элемент второй группы). Внутри каждой группы элементы должны быть однородными. Количество элементов во второй группе должно соответствовать количеству элементов первой группы. Количество элементов как в первой, так и во второй группе должно быть не менее четырех.

Выполнение задания «Тестирование» реализуется посредством применения прикладных компьютерных программ, что обеспечивает возможность генерировать для каждого участника уникальную последовательность заданий, содержащую требуемое количество вопросов из каждого раздела и исключающую возможность повторения заданий. Для лиц с ограниченными возможностями здоровья предусматриваются особые условия проведения конкурсного испытания.

При выполнении задания «Тестирование» участнику Олимпиады предоставляется возможность в течение всего времени, отведенного на выполнение задания, вносить изменения в свои ответы, пропускать ряд вопросов с возможностью последующего возврата к пропущенным заданиям.

3.5. Практические задания I уровня включают два вида заданий: задание «Перевод профессионального текста (сообщения)» и «Задание по организации работы коллектива».

3.6. Задание «Перевод профессионального текста (сообщения)» позволяет оценить уровень сформированности:

умений применять лексику и грамматику иностранного языка для перевода текста на профессиональную тему;

умений общаться (устно и письменно) на иностранном языке на профессиональные темы;

способность использования информационно-коммуникационных технологий в профессиональной деятельности.

Задание по переводу текста с иностранного языка на русский включает две задачи:

8

перевод текста, содержание которого включает профессиональную лексику (возможен вариант аудирования);

ответы на вопросы по тексту (аудирование, выполнение действия).

Объем текста на иностранном языке составляет не менее 1500 знаков.

Задание по переводу иностранного текста разработано на языках, которые изучают участники Олимпиады.

В качестве текста для перевода используется международный стандарт по профилю УГС 10.00.00 Информационная безопасность.

3.7. «Задание по организации работы коллектива» позволяет оценить уровень сформированности:

умений организации производственной деятельности подразделения;

умения ставить цели, мотивировать деятельность подчиненных, организовывать и контролировать их работу с принятием на себя ответственности за результат выполнения заданий;

способности работать в коллективе и команде, эффективно общаться с коллегами, руководством, потребителями;

способность использования информационно-коммуникационных технологий в профессиональной деятельности.

Задание по организации работы коллектива включает две задачи:

1. Определение продолжительности проекта с перечислением задач, лежащих на критическом пути проекта.

2. Распределение ресурсов по задачам проекта согласно таблице и определение стоимости проекта и выявления перегруженных ресурсов.

3.8. Задания II уровня - это работа, которую необходимо выполнить участнику для демонстрации определённого вида профессиональной деятельности в соответствии с требованиями ФГОС и профессиональных стандартов с применением практических навыков.

Количество заданий II уровня, составляющих общую или вариативную часть, одинаковое для специальностей или УГС профильного направления Олимпиады.

#### **3.9. Задания II уровня подразделяются на инвариантную и вариативную части.**

3.10. Инвариантная часть заданий II уровня формируется в соответствии с общими и профессиональными компетенциями специальностей УГС10.00.00 Информационная безопасность, умениями и практическим опытом, которые являются общими для всех специальностей, входящих в УГС10.00.00 Информационная безопасность.

Инвариантная часть заданий II уровня представляет собой практическое задание, которые содержит 1- 3 задачи.

Количество оцениваемых задач, составляющих то или иное практическое задание, одинаковое для всех специальностей СПО, входящих в УГС10.00.00 Информационная безопасность, по которой проводится Олимпиада.

3.11. Вариативная часть задания II уровня формируется в соответствии с общими компетенциями и со специфическими для каждой специальности, входящей в УГС10.00.00 Информационная безопасность, профессиональными компетенциями, умениями и практическим опытом с учетом трудовых функций профессиональных стандартов.

Практические задания разработаны в соответствии с объектами и видами профессиональной деятельности обучающихся по конкретным специальностям, или подгруппам специальностей, входящим в УГС10.00.00 Информационная безопасность.

Вариативная часть задания II уровня представляет собой практическое задание, которые содержит 1- 4 задачи.

3.12. Для лиц с ограниченными возможностями здоровья определение структуры и отбор содержания оценочных средств осуществляется с учетом типа нарушения здоровья.

#### 4. Система оценивания выполнения заданий

4.1. Оценивание выполнения конкурсных заданий осуществляется на основе следующих принципов:

соответствия содержания конкурсных заданий ФГОС СПО по специальностям, входящим в укрупненную группу специальностей, учёта требований профессиональных стандартов и работодателей;

достоверности оценки – оценка выполнения конкурсных заданий должна базироваться на общих и профессиональных компетенциях участников Олимпиады, реально продемонстрированных в моделируемых профессиональных ситуациях в ходе выполнения профессионального комплексного задания;

адекватности оценки – оценка выполнения конкурсных заданий должна проводиться в отношении тех компетенций, которые необходимы для эффективного выполнения задания;

надежности оценки – система оценивания выполнения конкурсных заданий должна обладать высокой степенью устойчивости при неоднократных (в рамках различных этапов Олимпиады) оценках компетенций участников Олимпиады;

комплексности оценки – система оценивания выполнения конкурсных заданий должна позволять интегративно оценивать общие и профессиональные компетенции участников Олимпиады;

объективности оценки – оценка выполнения конкурсных заданий должна быть независимой от особенностей профессиональной ориентации или предпочтений членов жюри.

4.2. При выполнении процедур оценки конкурсных заданий используются следующие основные методы:

метод экспертной оценки;

метод расчета первичных баллов;

метод расчета сводных баллов;

метод агрегирования результатов участников Олимпиады;

метод ранжирования результатов участников Олимпиады.

4.3. Результаты выполнения практических конкурсных заданий оцениваются с использованием следующих групп целевых индикаторов: основных и штрафных.

4.2. При оценке конкурсных заданий используются следующие основные процедуры:

процедура начисления основных баллов за выполнение заданий;

процедура начисления штрафных баллов за выполнение заданий;

процедура формирования сводных результатов участников Олимпиады;

процедура ранжирования результатов участников Олимпиады.

4.4. Результаты выполнения конкурсных заданий оцениваются по 100-балльной шкале:

за выполнение заданий I уровня максимальная оценка - 30 баллов: тестирование -10 баллов, практические задачи – 20 баллов (перевод текста – 10 баллов, задание по организации работы коллектива – 10 баллов);

за выполнение заданий II уровня максимальная оценка - 70 баллов (инвариантная часть задания – 35 баллов, вариативная часть задания – 35 баллов).

4.5. Оценка за задание «Тестирование» определяется простым суммированием баллов за правильные ответы на вопросы.

В зависимости от типа вопроса ответ считается правильным, если:

при ответе на вопрос закрытой формы с выбором ответа выбран правильный ответ;

при ответе на вопрос открытой формы дан правильный ответ;

при ответе на вопрос на установление правильной последовательности установлена правильная последовательность;

при ответе на вопрос на установление соответствия, если сопоставление произведено верно для всех пар.

11

## Таблица 2. Структура оценки за тестовое задание

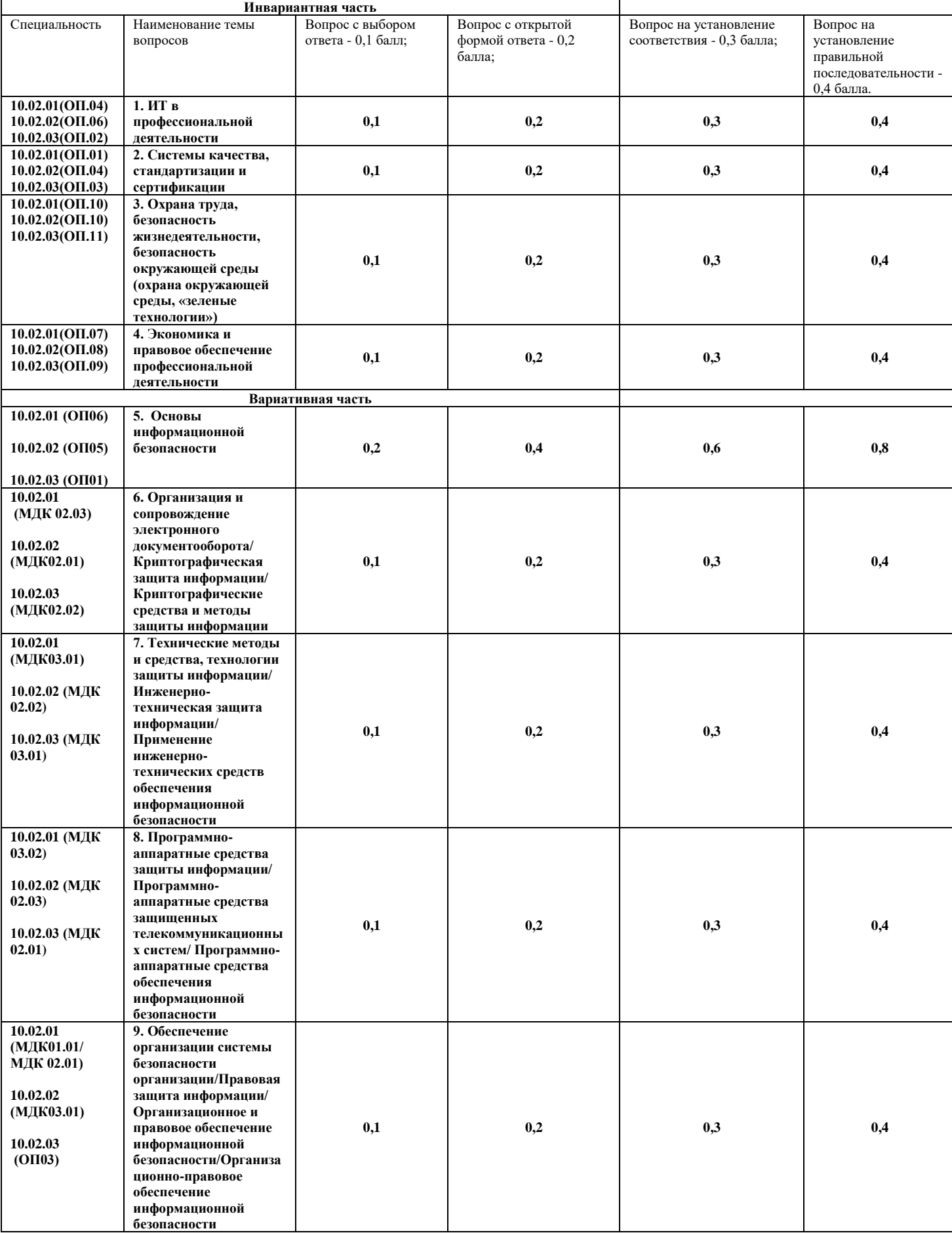

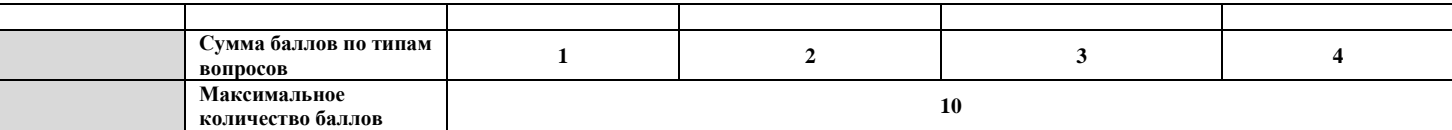

4.6. Оценивание выполнения практических конкурсных заданий I уровня осуществляется в соответствии со следующими целевыми индикаторами:

а) основные целевые индикаторы:

качество выполнения отдельных задач задания;

качество выполнения задания в целом.

б) штрафные целевые индикаторы, начисление (снятие) которых производится за нарушение условий выполнения задания (в том числе за нарушение правил выполнения работ).

Критерии оценки выполнения практических конкурсных заданий представлены в соответствующих паспортах конкурсного задания.

4.7. Максимальное количество баллов за практическое конкурсное задание I уровня **«Перевод профессионального текста (сообщения)»** составляет 10 баллов.

4.8. Оценивание конкурсного задания «Перевод профессионального текста (сообщения)» осуществляется следующим образом:

1 задача - перевод текста (сообщения) - 5 баллов;

2 задача – ответы на вопросы, выполнение действия, инструкция на выполнение которого задана в тексте, выполнение задания на аудирование, иное – 5 баллов;

Таблица 3

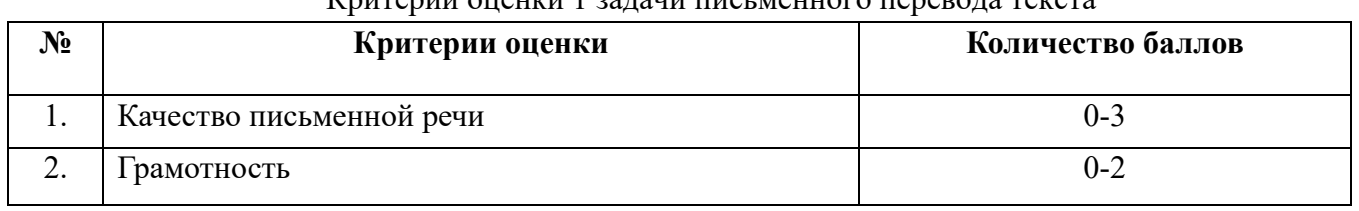

Критерии оценки 1 задачи письменного перевода текста

По критерию «Качество письменной речи» ставится:

3 балла – текст перевода полностью соответствует содержанию оригинального текста; полностью соответствует профессиональной стилистике и направленности текста; удовлетворяет общепринятым нормам русского языка, не имеет синтаксических конструкций языка оригинала и несвойственных русскому языку выражений и оборотов. Все профессиональные термины переведены правильно. Сохранена структура оригинального текста. Перевод не требует редактирования.

2 балла - текст перевода практически полностью (более 90% от общего объема текста) – понятна направленность текста и его общее содержание соответствует содержанию оригинального текста; в переводе присутствуют 1-4 лексические ошибки; искажен перевод сложных слов, некоторых сложных устойчивых сочетаний, соответствует профессиональной стилистике и

направленности текста; удовлетворяет общепринятым нормам русского языка, не имеет синтаксических конструкций языка оригинала и несвойственных русскому языку выражений и оборотов. Присутствуют 1-2 ошибки в переводе профессиональных терминов. Сохранена структура оригинального текста. Перевод не требует редактирования.

1 балл – текст перевода лишь на 50% соответствует его основному содержанию: понятна направленность текста и общее его содержание; имеет пропуски; в переводе присутствуют более пять лексических ошибок; имеет недостатки в стиле изложения, но передает основное содержание оригинала, перевод требует восполнения всех пропусков оригинала, устранения смысловых искажений, стилистической правки.

0 баллов – текст перевода не соответствует общепринятым нормам русского языка, имеет пропуски, грубые смысловые искажения, перевод требует восполнения всех пропусков оригинала и стилистической правки.

По критерию «Грамотность» ставится

2 балла – в тексте перевода отсутствуют грамматические ошибки (орфографические, пунктуационные и другие);

1 балл – в тексте перевода допущены 1-4 лексические, грамматические, стилистические ошибки (в совокупности);

0 баллов – в тексте перевода допущено более 4 лексических, грамматических, стилистических ошибок (в совокупности).

При выполнении второй задачи в содержание критериев могут быть внесены дополнения (изменения) касающиеся конкретной УГС, которые не влияют на удельный вес каждого критерия. Таблица 4. Критерии оценки 2 задачи «Перевод профессионального текста при помощи словаря»

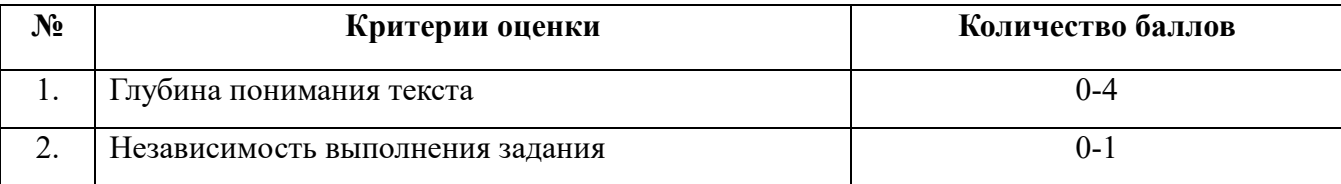

(ответы на вопросы по тексту)

По критерию «Глубина понимания текста» ставится:

4 балла – участник полностью понимает основное содержание текста, умеет выделить отдельную, значимую для себя информацию, догадывается о значении незнакомых слов по контексту;

3 балла – участник не полностью понимает основное содержание текста, умеет выделить отдельную, значимую для себя информацию, догадывается о значении более 80% незнакомых слов по контексту;

2 балла – участник не полностью понимает основное содержание текста, умеет выделить отдельную, значимую для себя информацию, догадывается о значении более 50% незнакомых слов по контексту;

1 балл - участник не полностью понимает основное содержание текста, с трудом выделяет отдельные факты из текста, догадывается о значении менее 50% незнакомых слов по контексту

0 баллов - участник не может выполнить поставленную задачу.

По критерию «Независимость выполнения задания» ставится:

1 балл – участник умеет использовать информацию для решения поставленной задачи самостоятельно без посторонней помощи;

0 баллов - полученную информацию для решения поставленной задачи участник может использовать только при посторонней помощи.

4.9. Максимальное количество баллов за выполнение задания «Задание по организации работы коллектива» - 10 баллов.

Оценивание выполнения задания 1 уровня **«Задание по организации работы коллектива»** осуществляется следующим образом:

Критерии оценки:

Таблица 5. Критерии оценки 2 задачи «Задание по организации работы коллектива»

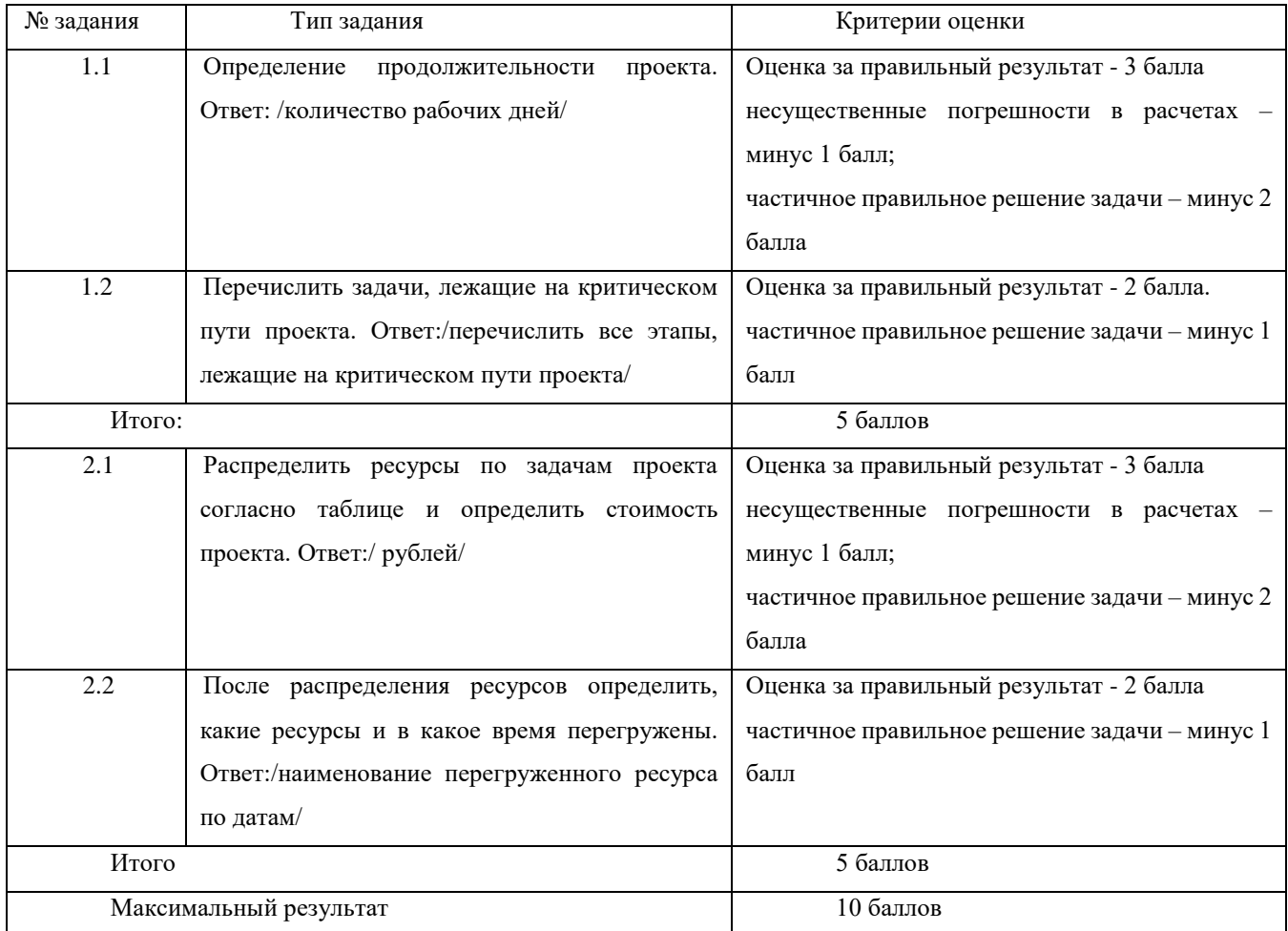

4.10. Оценивание выполнения конкурсных заданий II уровня может осуществляться в соответствии со следующими целевыми индикаторами:

а) основные целевые индикаторы:

качество выполнения отдельных задач задания;

качество выполнения задания в целом;

скорость выполнения задания (в случае необходимости применения),

б) штрафные целевые индикаторы:

нарушение условий выполнения задания;

негрубые нарушения технологии выполнения работ;

негрубые нарушения санитарных норм.

Значение штрафных целевых индикаторов уточнено по каждому конкретному заданию.

Критерии оценки выполнения профессионального задания представлены в соответствующих паспортах конкурсных заданий.

4.11. Максимальное количество баллов за конкурсные задания II уровня 70 баллов.

4.12. Максимальное количество баллов за выполнение инвариантной части практического задания II уровня **Задание 1 «Организация защищенной локально-вычислительной сети»** - 35 баллов.

Оценивание выполнения данного задания осуществляется следующим образом:

## **Критерии оценки**

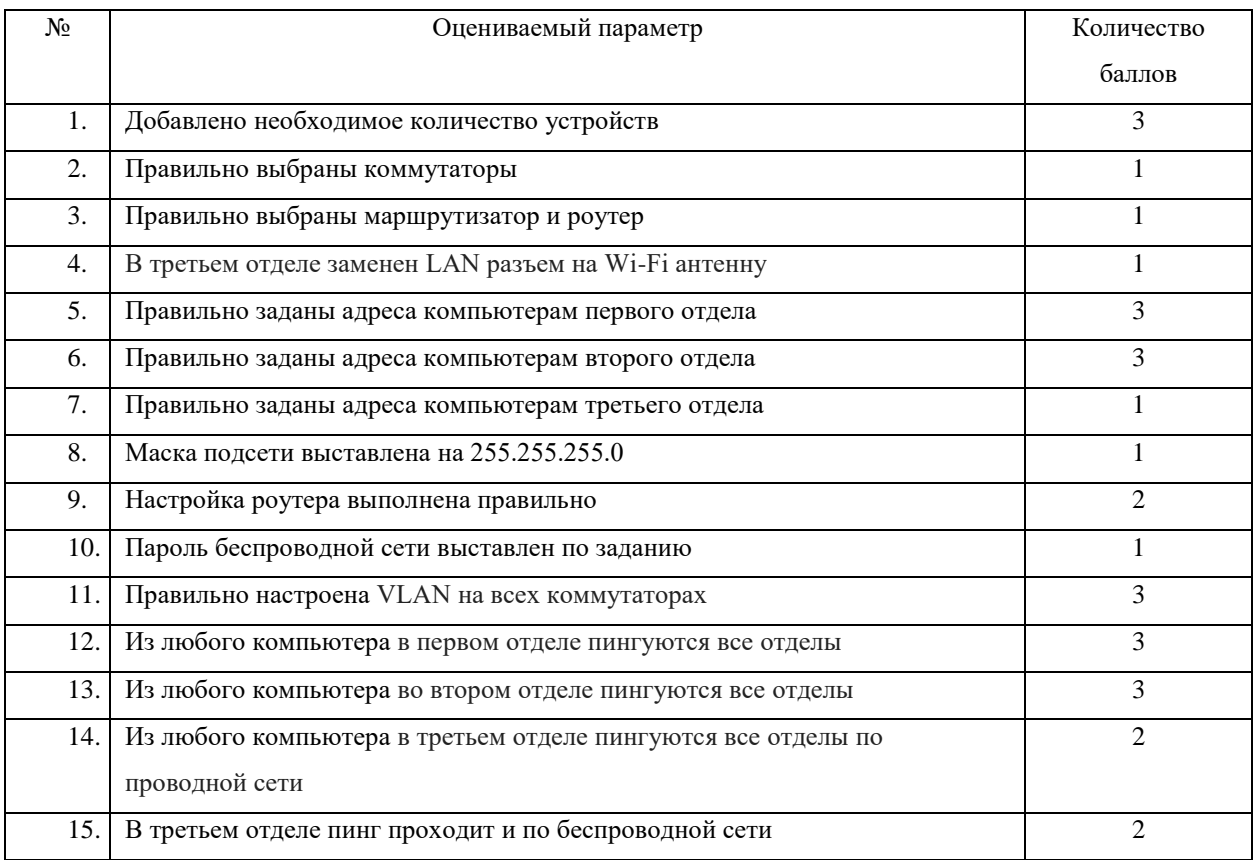

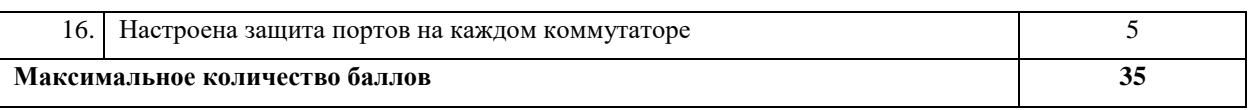

4.13. Максимальное количество баллов за выполнение вариативной части практического задания II уровня **Задание 2 «Настройка системы контроля информационных потоков и предотвращения неправомерных действий с информацией InfoWatch Traffic Monitor»**- 35 баллов.

Оценивание выполнения данного задания осуществляется следующим образом:

### **Критерии оценки**

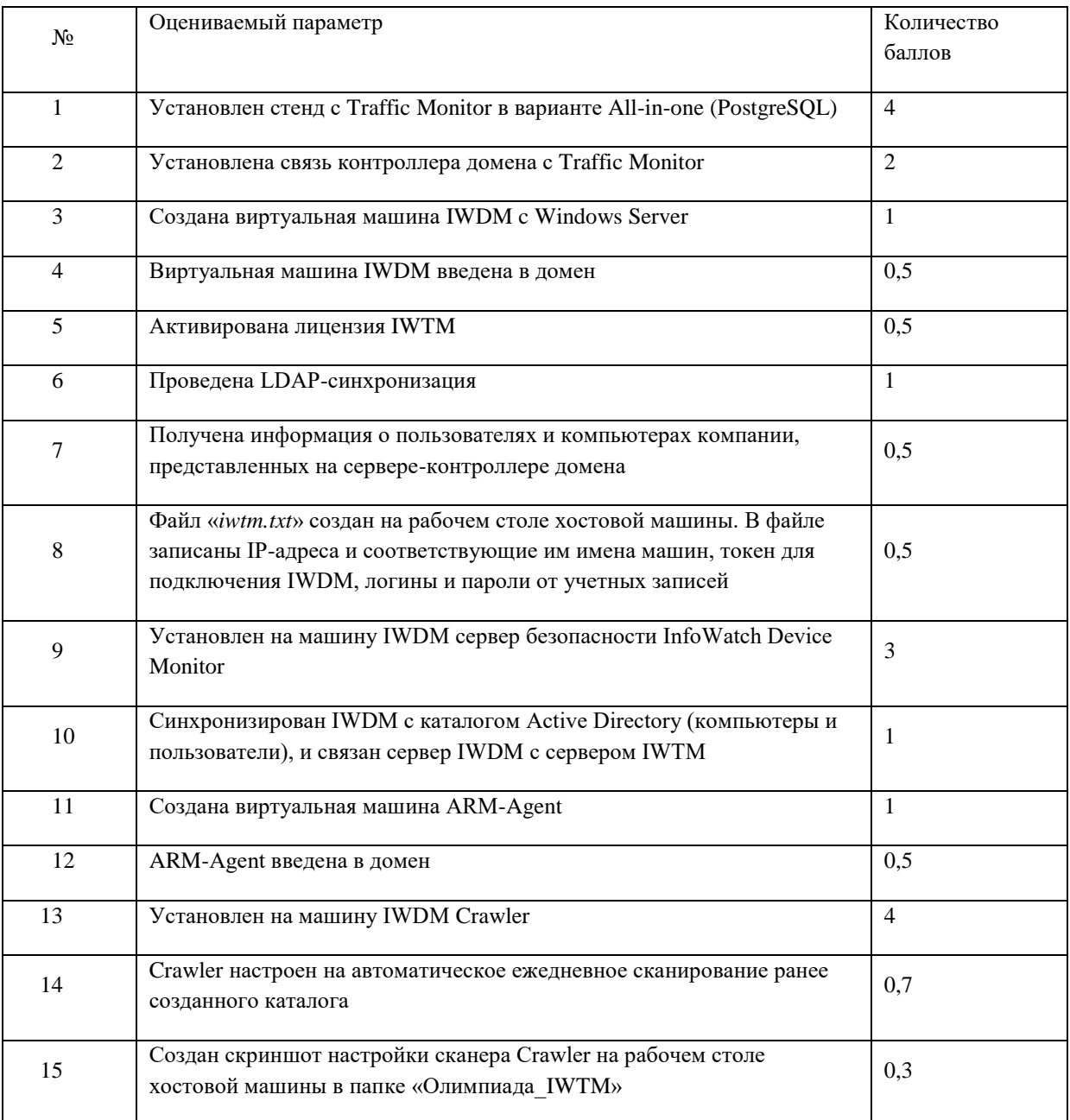

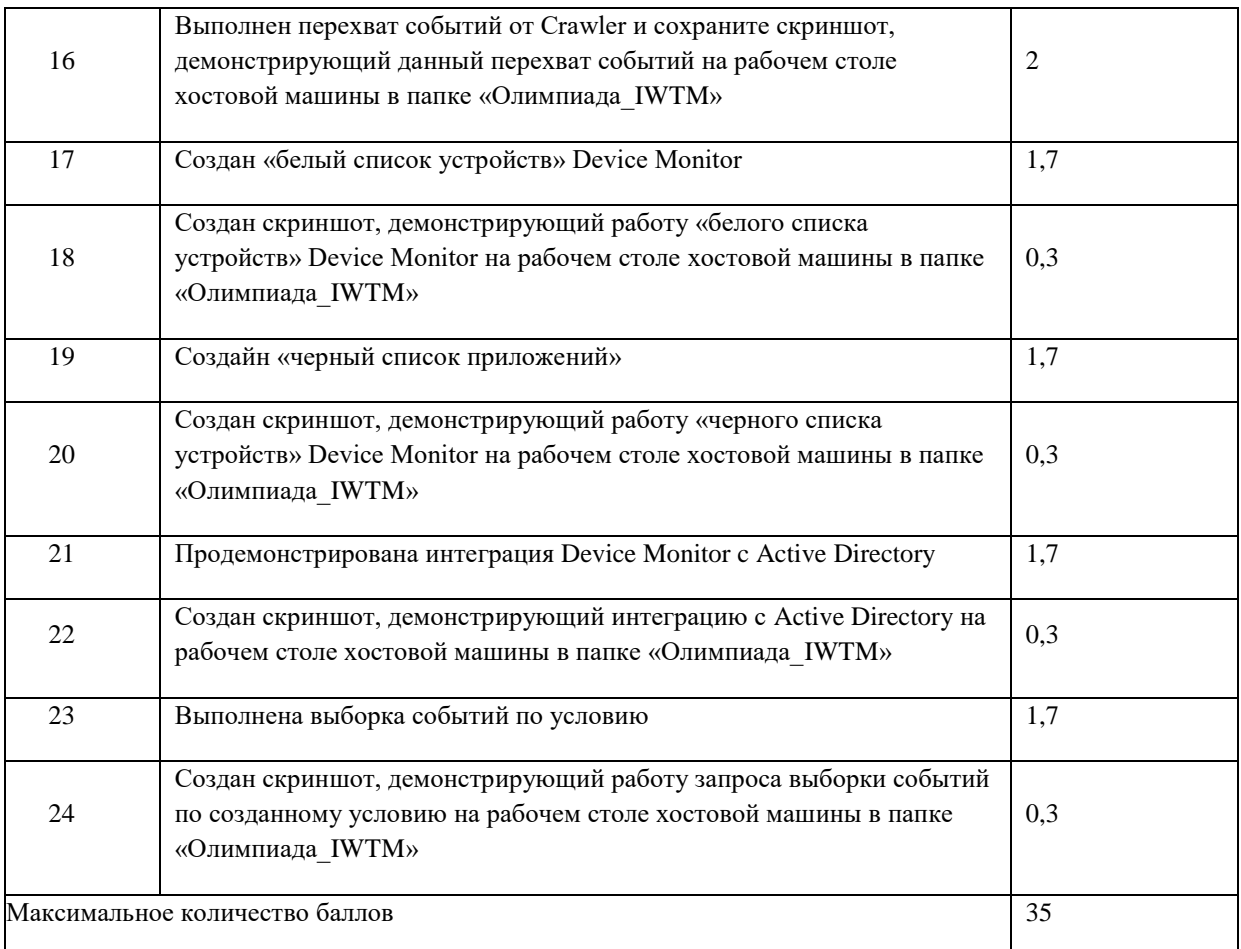

## 5. Продолжительность выполнения конкурсных заданий

Рекомендуемое максимальное время, отводимое на выполнения заданий в день - 8 часов (академических).

Рекомендуемое максимальное время для выполнения 1 уровня:

тестовое задание - 1 час (астрономический);

перевод профессионального текста, сообщения – 1 час (астрономический);

решение задачи по организации работы коллектива – 1,5 часа (астрономический).

Рекомендуемое максимальное время для выполнения отдельных заданий 2 уровня:

- 2 уровень Задание 1 Инвариантная часть – 4 часа (астрономический).

- 2 уровень Задание2 Вариативная часть – 4,5 часа (астрономический).

### 6. Условия выполнения заданий. Оборудование

6.1. Для выполнения задания «Тестирование» необходимо соблюдение следующих условий:

наличие компьютерного класса (классов) или других помещений, в котором размещаются персональные компьютеры, объединенные в локальную вычислительную сеть –примерная конфигурация компьютера Core i5 6400 2700 МГц ОЗУ 8 ГБ HDD1 ТБ USB 3.0

Должна быть обеспечена возможность единовременного выполнения задания всеми участниками Олимпиады.

6.2. Для выполнения заданий «Перевод профессионального текста» необходимо соблюдение следующих условий:

наличие компьютерного класса (классов) или других помещений, в котором размещаются персональные компьютеры, объединенные в локальную вычислительную сеть–примерная конфигурация компьютера Core i5 6400 2700 МГц ОЗУ 8 ГБ HDD1 ТБ USB 3.0, используемое программное обеспечение ОС Microsoft Windows10, Microsoft Office Word, (open source) –ПО Lingoes.

Должна быть обеспечена возможность единовременного выполнения задания всеми участниками Олимпиады.

6.3. Для выполнения заданий «Задание по организации работы коллектива» необходимо соблюдение следующих условий:

наличие компьютерного класса (классов) или других помещений, в котором размещаются персональные компьютеры, объединенные в локальную вычислительную сеть–примерная конфигурация компьютера Core i5 6400 2700 МГц ОЗУ 8 ГБ HDD1 ТБ USB 3.0, используемое программное обеспечение ОС Microsoft Windows10, (open source) – Project Libre.

6.4. Выполнение конкурсных заданий II уровня проводится на разных производственных площадках, используется специфическое оборудование.

Задание 1.

наличие компьютерного класса (классов) или других помещений, в котором размещаются персональные компьютеры, объединенные в локальную вычислительную сеть – примерная конфигурация компьютера Core i5 6400 2700 МГц ОЗУ 16 ГБ HDD1 ТБ USB 3.0;

используемое программное обеспечение ОС Microsoft Windows10, Microsoft Office Word, Cisco Packet Tracer 7.2.1, VM Ware Workstation 5.2.

Задание2

10.02.01 - наличие компьютерного класса (классов) или других помещений, в котором размещаются персональные компьютеры, объединенные в локальную вычислительную сеть– примерная конфигурация компьютера Core i5 6400 2700 МГц ОЗУ 16 ГБ HDD1 ТБ USB 3.0;

используемое программное обеспечение ОС Microsoft Windows7, Microsoft Office Word, VMWare Workstation, Red Hat Linux Enterprise, Windows Server 2016 (образ), Windows 10 (образ), PostgreSQL, Traffic Monitor, Device Monitor, Crawler

19

6.5. Для лиц с ограниченными возможностями здоровья предусматриваются особые условия выполнения заданий.

#### 7. Оценивание работы участника олимпиады в целом

7.1. Для осуществления учета полученных участниками олимпиады оценок заполняются ведомости оценок результатов выполнения заданий I и II уровня.

7.2. На основе указанных в п.7.1.ведомостей формируется сводная ведомость оценок результатов выполнения профессионального комплексного задания, в которую заносятся суммарные оценки в баллах за выполнение заданий I и II уровня каждым участником Олимпиады и итоговая оценка выполнения профессионального комплексного задания каждого участника Олимпиады, получаемая при сложении суммарных оценок за выполнение заданий I и II уровня.

7.3. Результаты участников заключительного этапа Всероссийской олимпиады ранжируются по убыванию суммарного количества баллов, после чего из ранжированного перечня результатов выделяют три наибольших результата, отличных друг от друга – первый, второй и третий результаты.

При равенстве баллов предпочтение отдается участнику, имеющему лучший результат за выполнение заданий II уровня.

Участник, имеющий первый результат, является победителем регионального этапа олимпиады. Участники, имеющие второй и третий результаты, являются призерами регионального этапа олимпиады.

Решение жюри оформляется протоколом.

7.4. Участникам, показавшим высокие результаты выполнения отдельного задания, при условии выполнения всех заданий, устанавливаются дополнительные поощрения.

Номинируются на дополнительные поощрения:

участники, показавшие высокие результаты выполнения профессионального комплексного задания по специальности или подгруппам специальностей УГС;

участники, показавшие высокие результаты выполнения отдельных задач, входящих в профессиональное комплексное задание;

участники, проявившие высокую культуру труда, творчески подошедшие к решению заданий.

# II. ПАСПОРТ ПРАКТИЧЕСКОГО ЗАДАНИЯ «ПЕРЕВОД ПРОФЕССИОНАЛЬНОГО

#### ТЕКСТА»

Перевод и ответы на вопросы выполняются на компьютере и сохраняются в файл с наименованием шифра участника на «Рабочем столе».

Задание по переводу текста с иностранного языка на русский включает 2 задачи:

- перевод текста, содержание которого включает профессиональную лексику (возможен вариант аудирования);

- ответы на вопросы по тексту (аудирование, выполнение действия).

Задание по переводу иностранного текста разработано на языках, которые изучают участники Олимпиады.

В качестве контрольного текста выбран международный стандарт INTERNATIONAL STANDARD ISO/IEC 27001 Second edition 2013-10-01

Information technology — Security techniques — Information security management systems — Requirements

Объем контрольного участка текста на иностранном языке (до 1500) знаков и контрольные вопросы будут предоставлены участнику перед выполнением задания.

Во время выполнения задания разрешено пользоваться словарем http://www.lingoes.net.

Оценивание конкурсного задания «Перевод профессионального текста» осуществляется следующим образом:

1 задача - перевод текста - 5 баллов;

2 задача – ответы на вопросы, выполнение действия, инструкция на выполнение которого задана в тексте – 5 баллов;

Критерии оценки 1 задачи письменного перевода текста

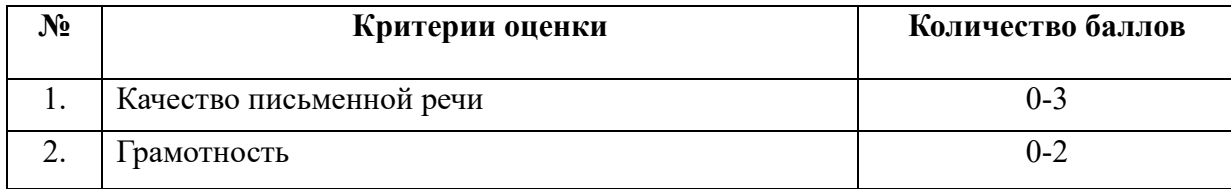

По критерию «Качество письменной речи» ставится:

3 балла – текст перевода полностью соответствует содержанию оригинального текста; полностью соответствует профессиональной стилистике и направленности текста; удовлетворяет общепринятым нормам русского языка, не имеет синтаксических конструкций языка оригинала и несвойственных русскому языку выражений и оборотов. Все профессиональные термины переведены правильно. Сохранена структура оригинального текста. Перевод не требует редактирования.

2 балла - текст перевода практически полностью (более 90% от общего объема текста) – понятна направленность текста и его общее содержание соответствует содержанию оригинального текста; в переводе присутствуют 1-4 лексические ошибки; искажен перевод сложных слов, некоторых сложных устойчивых сочетаний, соответствует профессиональной стилистике и направленности текста; удовлетворяет общепринятым нормам русского языка, не имеет

синтаксических конструкций языка оригинала и несвойственных русскому языку выражений и оборотов. Присутствуют 1-2 ошибки в переводе профессиональных терминов. Сохранена структура оригинального текста. Перевод не требует редактирования.

1 балл – текст перевода лишь на 50% соответствует его основному содержанию: понятна направленность текста и общее его содержание; имеет пропуски; в переводе присутствуют более 5 лексических ошибок; имеет недостатки в стиле изложения, но передает основное содержание оригинала, перевод требует восполнения всех пропусков оригинала, устранения смысловых искажений, стилистической правки.

0 баллов – текст перевода не соответствует общепринятым нормам русского языка, имеет пропуски, грубые смысловые искажения, перевод требует восполнения всех пропусков оригинала и стилистической правки.

По критерию «Грамотность» ставится

2 балла – в тексте перевода отсутствуют грамматические ошибки (орфографические, пунктуационные и др.);

1 балл – в тексте перевода допущены 1-4 лексические, грамматические, стилистические ошибки (в совокупности);

0 баллов – в тексте перевода допущено более 4 лексических, грамматических, стилистических ошибок (в совокупности).

Критерии оценки 2 задачи

«Перевод профессионального текста (сообщения)»

(ответы на вопросы)

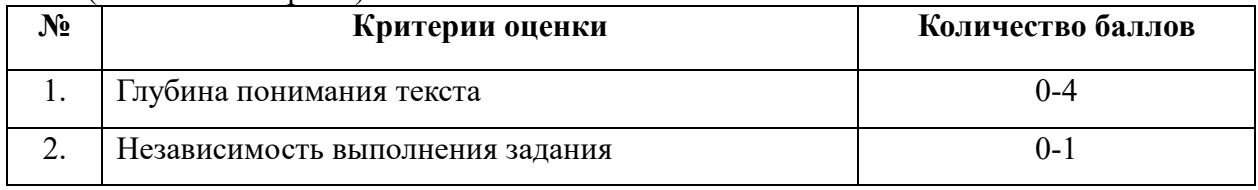

По критерию «Глубина понимания текста» (в содержание индикаторов выполнения добавляется информация, касающаяся особенностей профиля, УГС) ставится:

4 балла – участник полностью понимает основное содержание текста, умеет выделить отдельную, значимую для себя информацию, догадывается о значении незнакомых слов по контексту;

3 балла – участник не полностью понимает основное содержание текста, умеет выделить отдельную, значимую для себя информацию, догадывается о значении более 80% незнакомых слов по контексту;

2 балла – участник не полностью понимает основное содержание текста, умеет выделить отдельную, значимую для себя информацию, догадывается о значении более 50% незнакомых слов по контексту;

1 балл - участник не полностью понимает основное содержание текста, с трудом выделяет отдельные факты из текста, догадывается о значении менее 50% незнакомых слов по контексту

0 баллов - участник не может выполнить поставленную задачу.

По критерию «Независимость выполнения задания» (в содержание индикаторов выполнения добавляется информация, касающаяся особенностей профиля, УГС 10.00.00 «Информационная безопасность») ставится:

1 балл – участник умеет использовать информацию для решения поставленной задачи самостоятельно без посторонней помощи;

0 баллов - полученную информацию для решения поставленной задачи участник может использовать только при посторонней помощи.

23

## III. ПАСПОРТ ПРАКТИЧЕСКОГО ЗАДАНИЯ «ЗАДАНИЕ ПО ОРГАНИЗАЦИИ РАБОТЫ КОЛЛЕКТИВА»

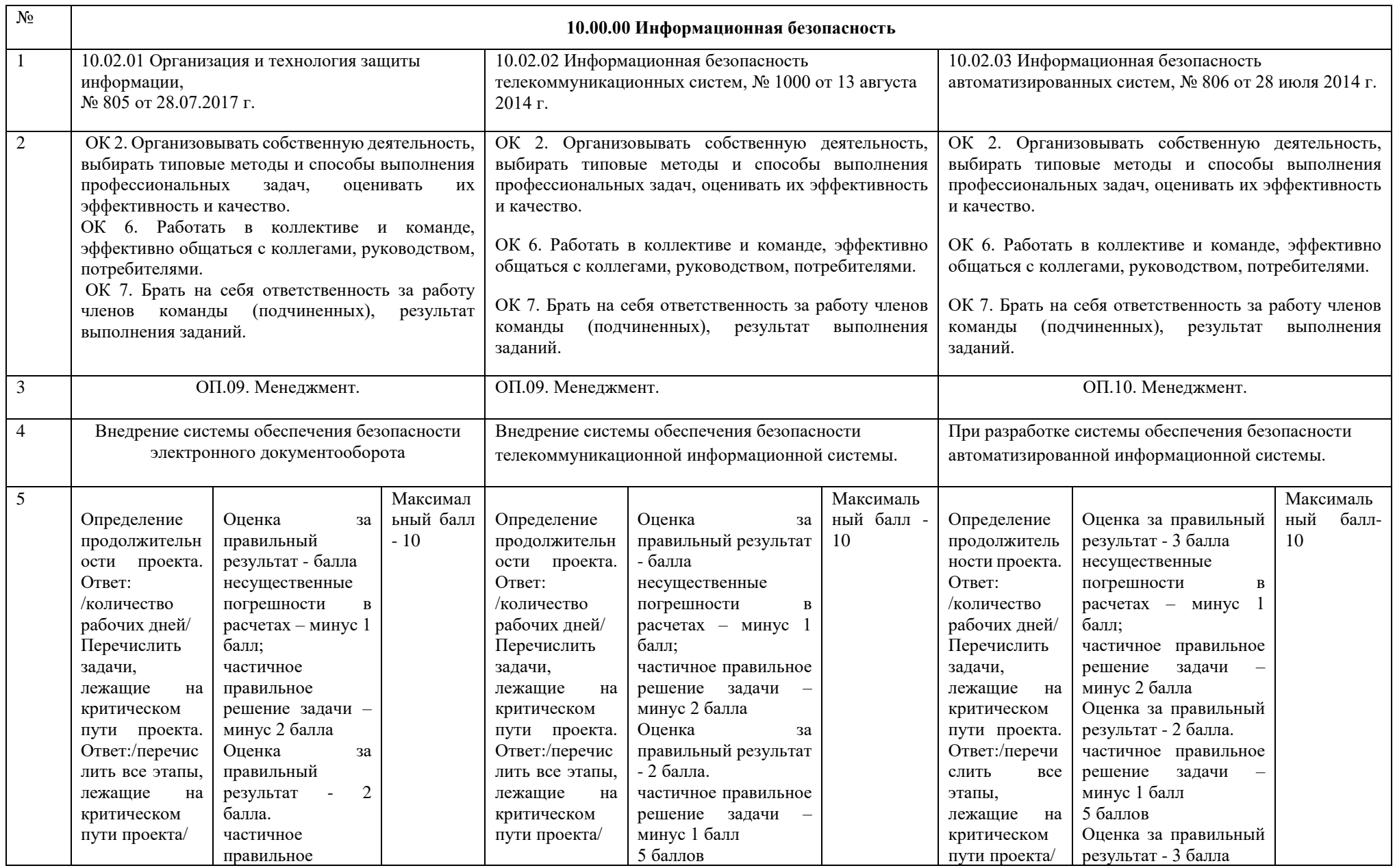

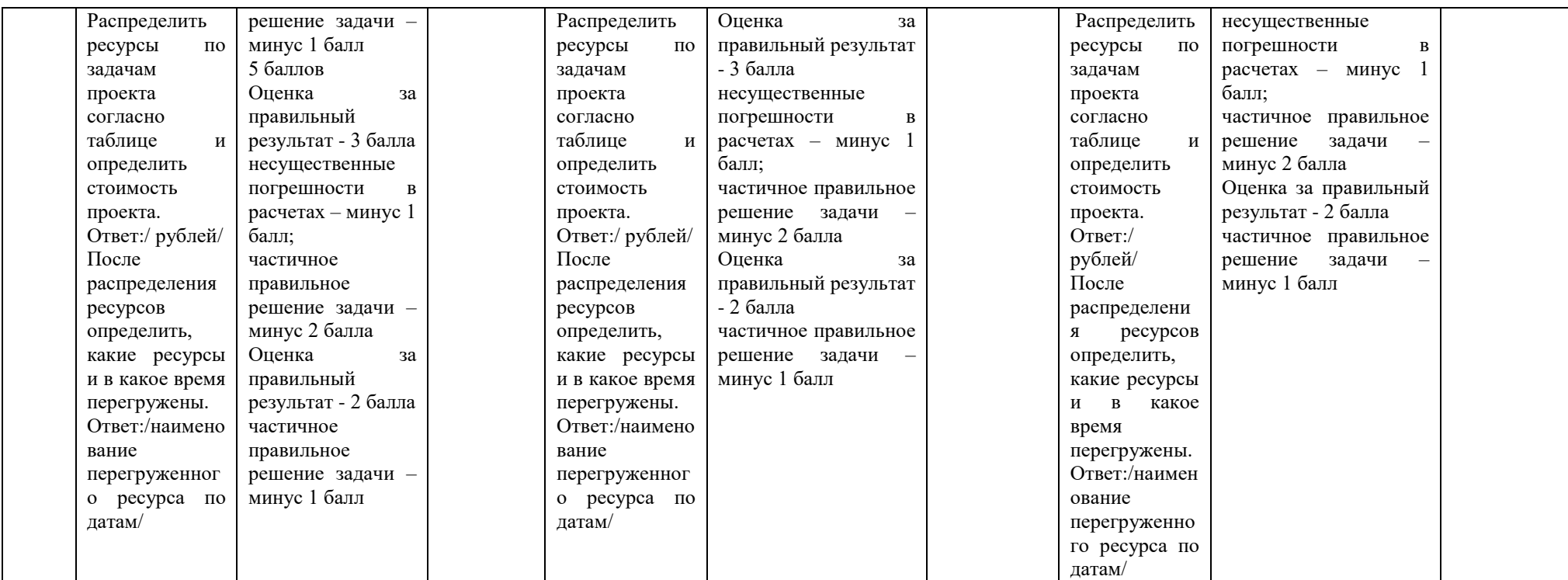

## **Материально-техническое обеспечение выполнения задания**

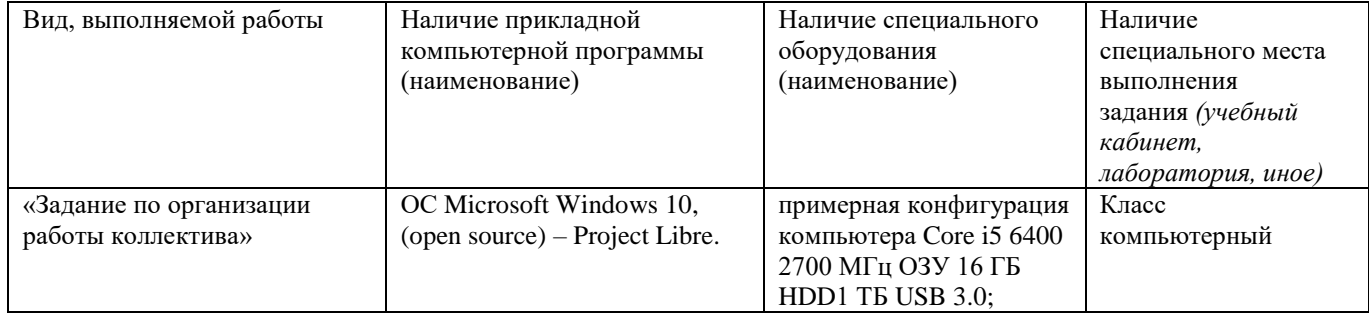

24

## IV. ПАСПОРТ ПРАКТИЧЕСКОГО ЗАДАНИЯ ИНВАРИАНТНОЙ ЧАСТИ ПРАКТИЧЕСКОГО ЗАДАНИЯ II УРОВНЯ

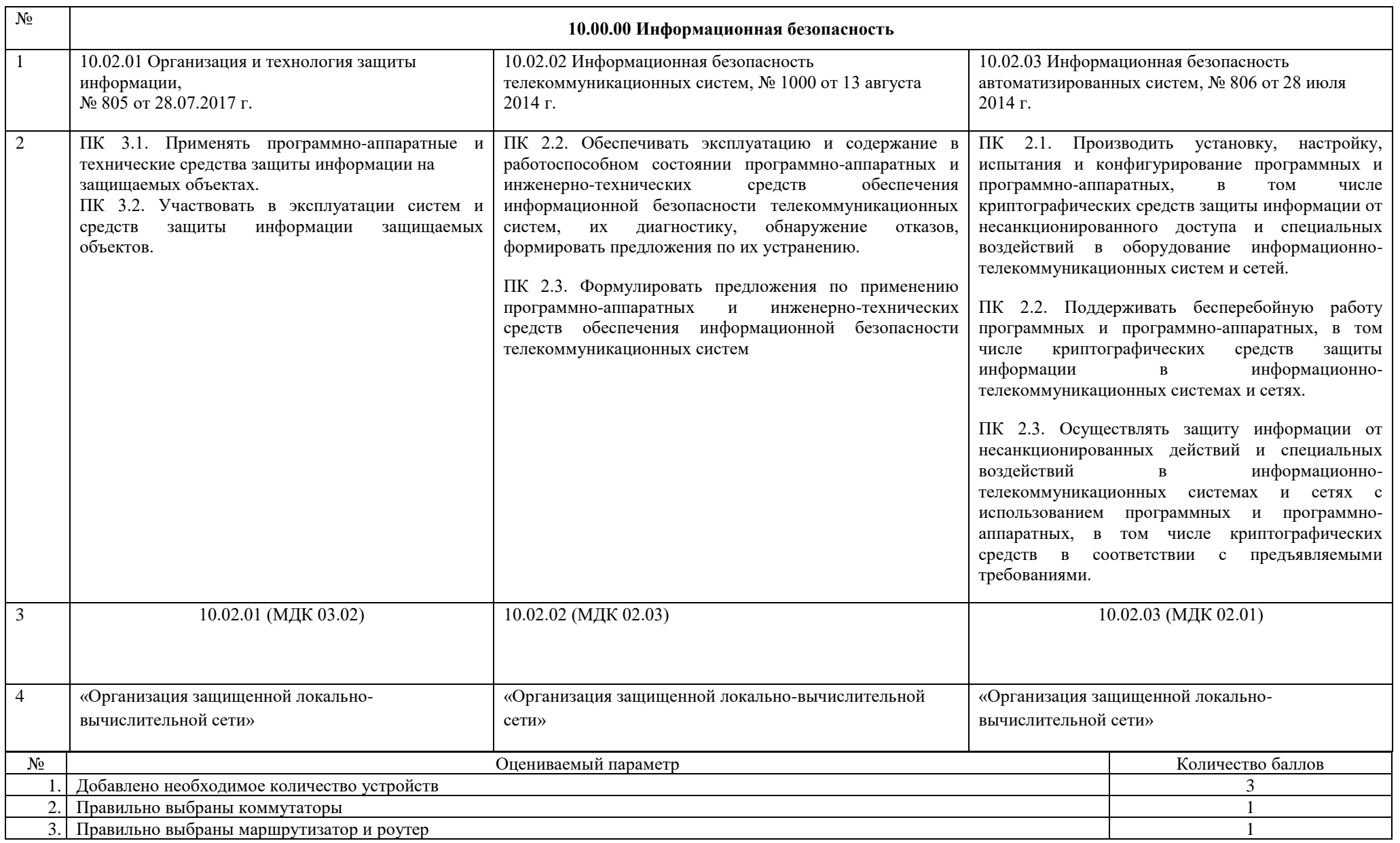

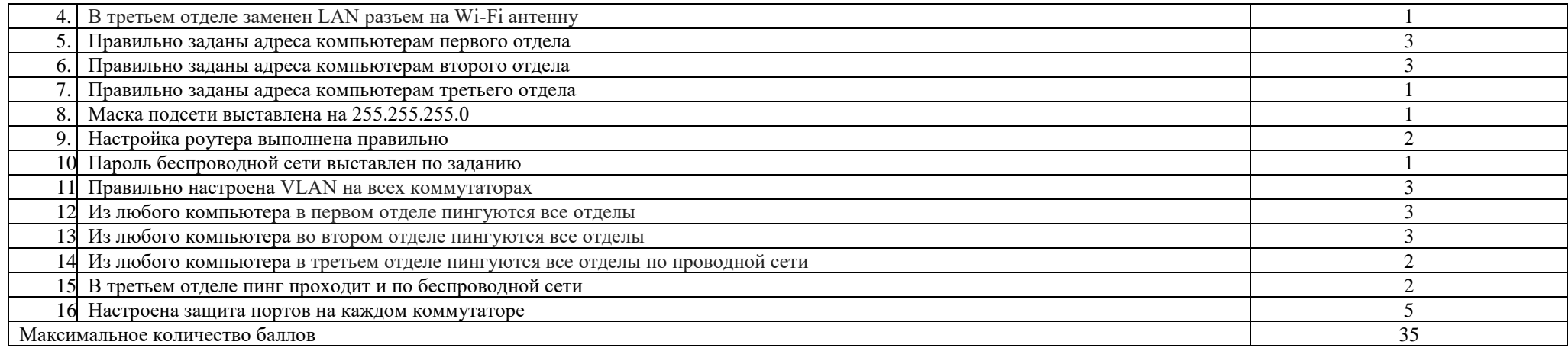

## **Материально-техническое обеспечение выполнения задания**

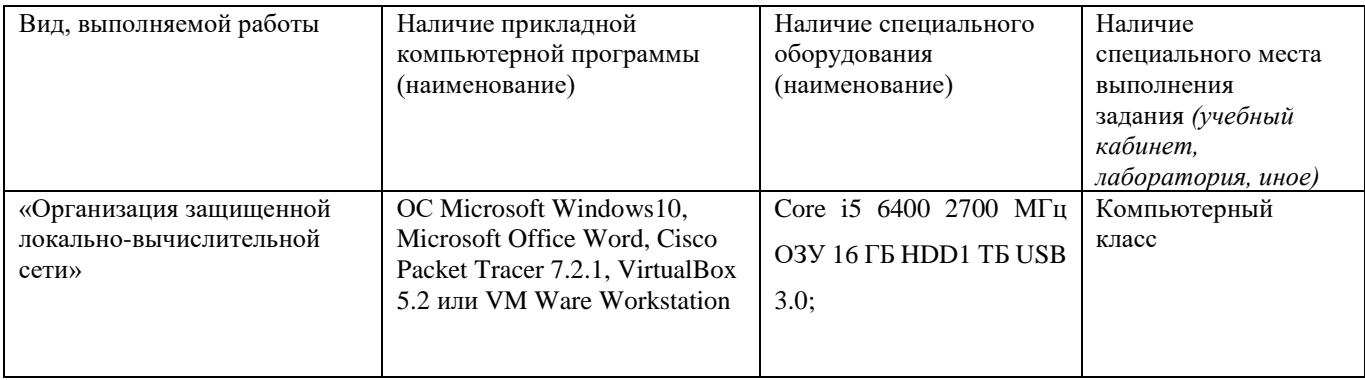

## V. ПАСПОРТ ЗАДАНИЯ ВАРИАТИВНОЙ ЧАСТИ II УРОВНЯ

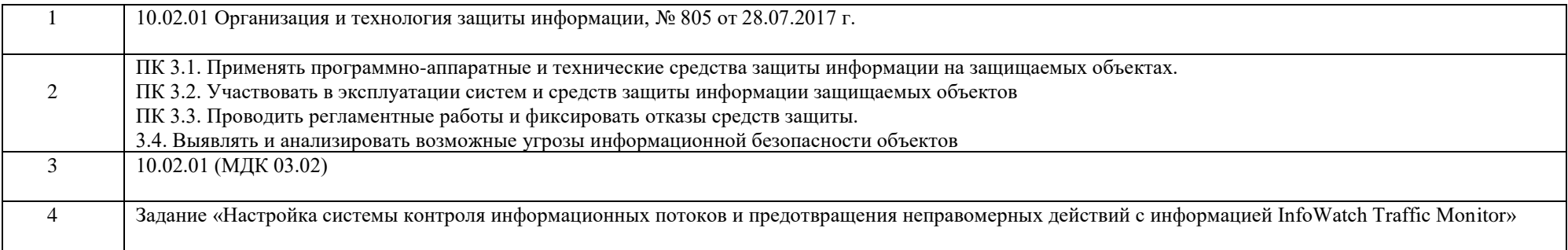

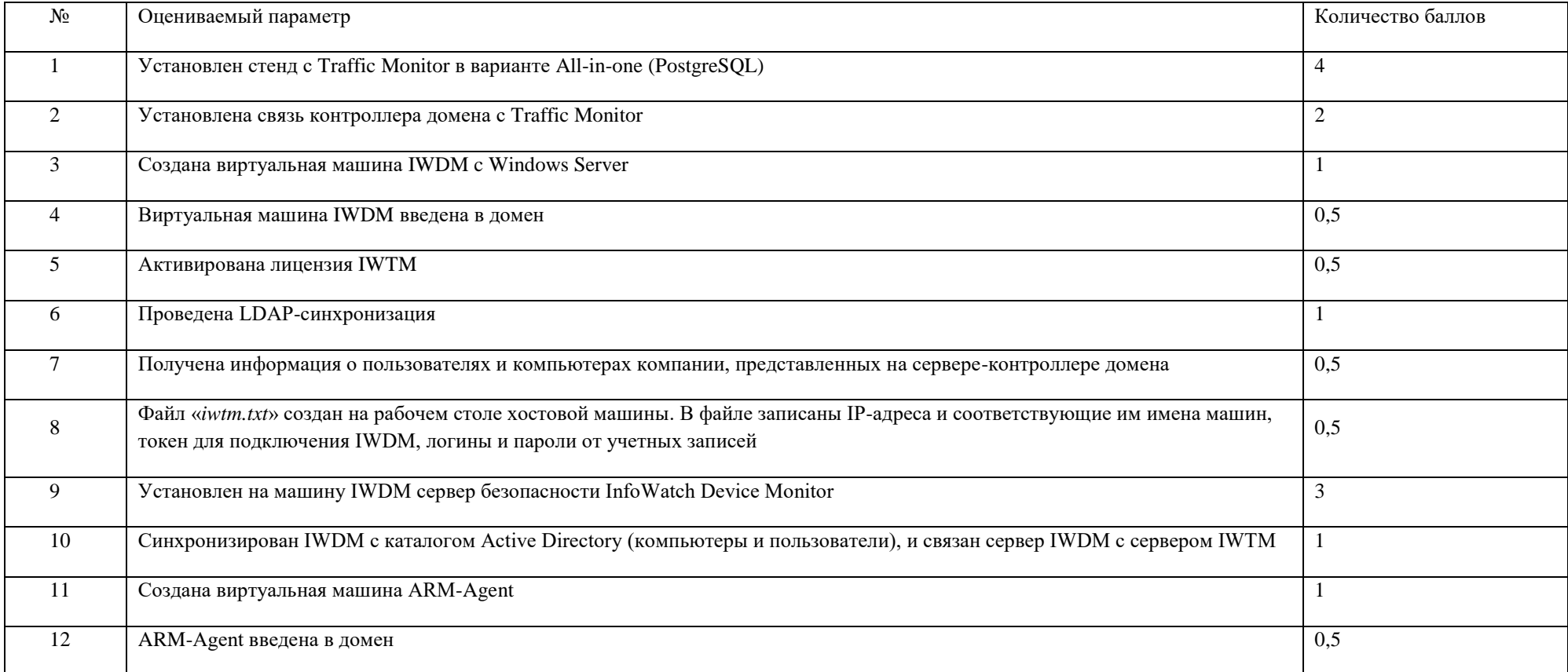

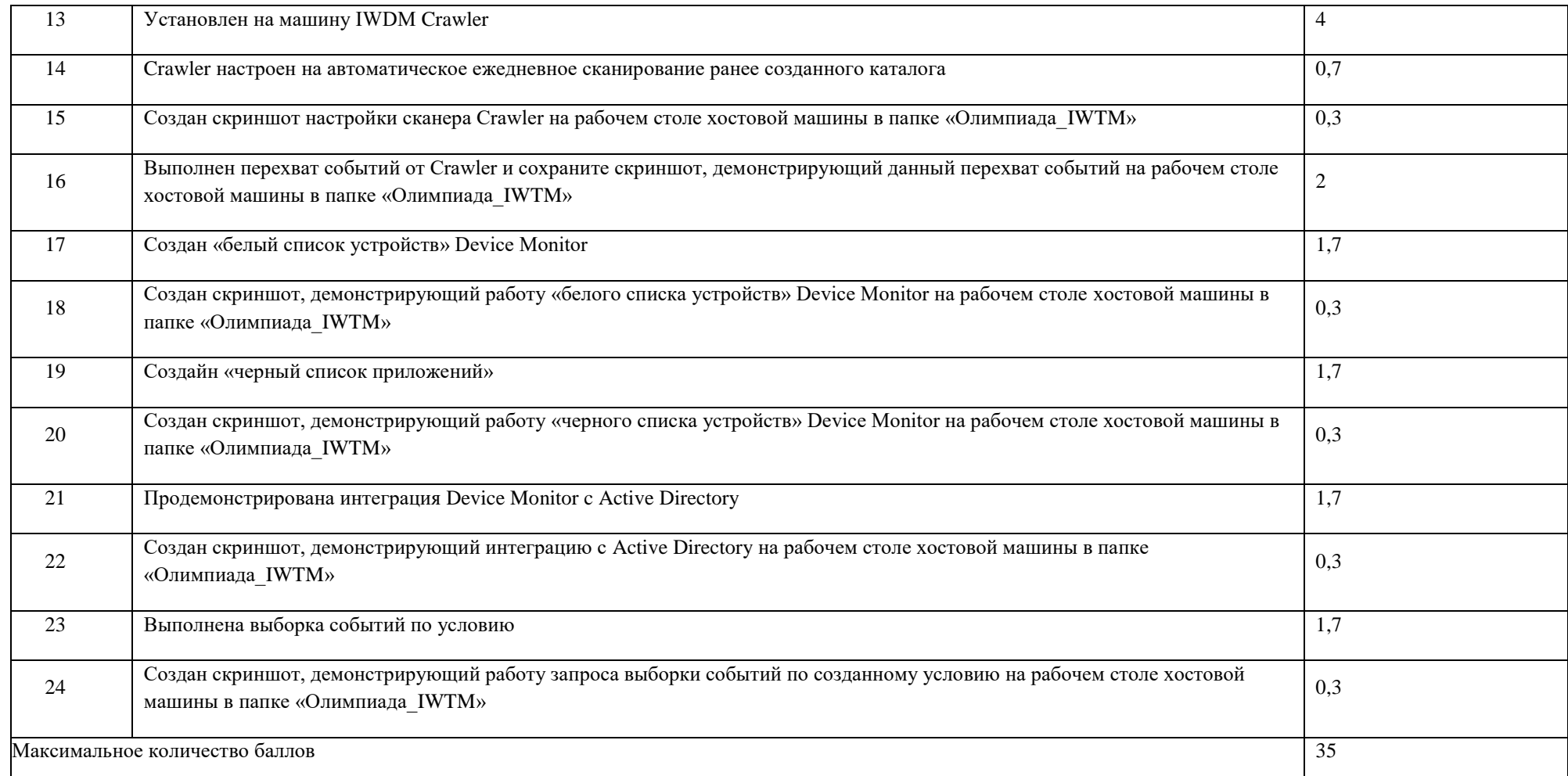

# **Материально-техническое обеспечение выполнения задания**

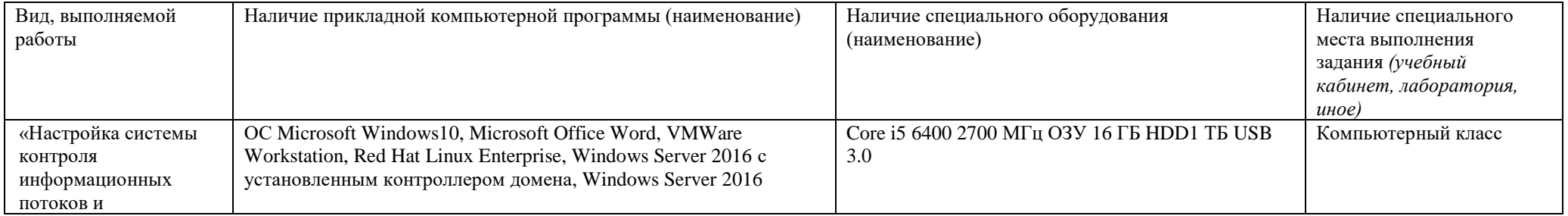

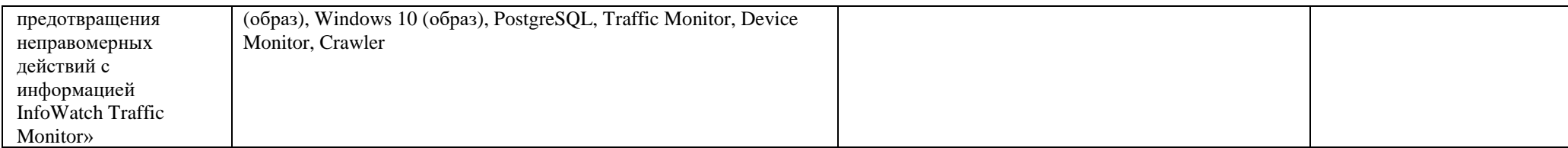

#### 30

## VI. ИНДИВИДУАЛЬНЫЕ ВЕДОМОСТИ ОЦЕНОК РЕЗУЛЬТАТОВ ВЫПОЛНЕНИЯ УЧАСТНИКОМ ПРАКТИЧЕСКИХ ЗАДАНИЙ I

### УРОВНЯ

### ВЕДОМОСТЬ

оценок результатов выполнения комплексного задания I уровня Регионального этапа олимпиады профессионального мастерства обучающихся по специальностям среднего профессионального образования в 2021 году

Профильное направление Регионального этапа олимпиады \_\_\_\_\_\_\_\_\_\_\_\_\_\_\_\_\_\_\_\_\_\_\_\_\_\_\_\_ Специальность/специальности СПО \_\_\_\_\_\_\_\_\_\_\_\_\_\_\_\_\_\_\_\_\_\_\_\_\_\_\_\_\_\_\_\_\_\_\_\_\_\_\_\_\_\_\_\_ Региональный этап олимпиады

Дата выполнения задания « и и и и и и 2021 г.

\_\_\_\_\_\_\_\_\_\_\_\_\_\_\_\_\_\_\_\_\_\_\_\_\_\_\_\_\_\_\_\_\_\_\_\_\_\_\_\_\_\_\_\_\_\_\_

Член жюри \_\_\_\_\_\_\_\_\_\_\_\_\_\_\_\_\_\_\_\_\_\_\_\_\_\_\_\_\_\_\_\_\_\_\_\_\_\_\_\_\_\_\_\_\_\_\_\_\_\_\_\_\_\_\_\_\_

(фамилия, имя, отчество, место работы)

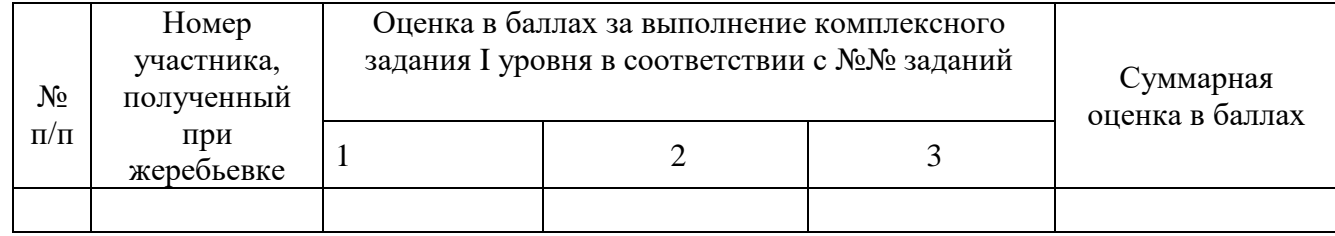

\_\_\_\_\_\_\_\_\_(подписи членов жюри)

#### 31

## VII. ИНДИВИДУАЛЬНЫЕ ВЕДОМОСТИ ОЦЕНОК РЕЗУЛЬТАТОВ ВЫПОЛНЕНИЯ УЧАСТНИКОМ ПРАКТИЧЕСКИХ ЗАДАНИЙ II

## УРОВНЯ

### ВЕДОМОСТЬ

оценок результатов выполнения комплексного задания II уровня Регионального этапа олимпиады профессионального мастерства обучающихся по специальностям среднего профессионального образования в 2021 году

Профильное направление Регионального этапа олимпиады \_\_\_\_\_\_\_\_\_\_\_\_\_\_\_\_\_\_\_\_\_\_\_\_\_\_\_\_ Специальность/специальности СПО \_\_\_\_\_\_\_\_\_\_\_\_\_\_\_\_\_\_\_\_\_\_\_\_\_\_\_\_\_\_\_\_\_\_\_\_\_\_\_\_\_\_\_\_ Региональный этап олимпиады

Дата выполнения задания « и и и и и и 2021 г.

\_\_\_\_\_\_\_\_\_\_\_\_\_\_\_\_\_\_\_\_\_\_\_\_\_\_\_\_\_\_\_\_\_\_\_\_\_\_\_\_\_\_\_\_\_\_\_

Член жюри \_\_\_\_\_\_\_\_\_\_\_\_\_\_\_\_\_\_\_\_\_\_\_\_\_\_\_\_\_\_\_\_\_\_\_\_\_\_\_\_\_\_\_\_\_\_\_\_\_\_\_\_\_\_\_\_\_

(фамилия, имя, отчество, место работы)

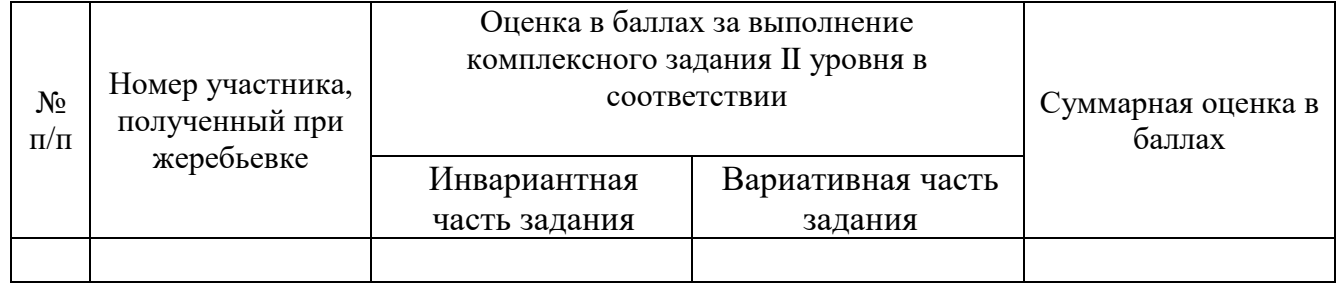

\_\_\_\_\_\_\_\_\_(подписи членов жюри)

## VIII. СВОДНАЯ ВЕДОМОСТЬ ОЦЕНОК РЕЗУЛЬТАТОВ ВЫПОЛНЕНИЯ УЧАСТНИКАМИ ЗАДАНИЙ ОЛИМПИАДЫ

## СВОДНАЯ ВЕДОМОСТЬ

оценок результатов выполнения профессионального комплексного задания Регионального этапа олимпиады профессионального мастерства обучающихся по специальностям среднего профессионального образования в 2021 году

Профильное направление Регионального этапа олимпиады

\_\_\_\_\_\_\_\_\_\_\_\_\_\_\_\_\_\_\_\_\_\_\_\_\_\_\_\_\_\_\_\_\_\_\_\_\_\_\_\_\_\_\_\_\_\_\_

Специальность/специальности СПО

Дата выполнения задания « и и и и и и 2021г.

\_\_\_\_\_\_\_\_\_\_\_\_\_\_\_\_\_\_\_

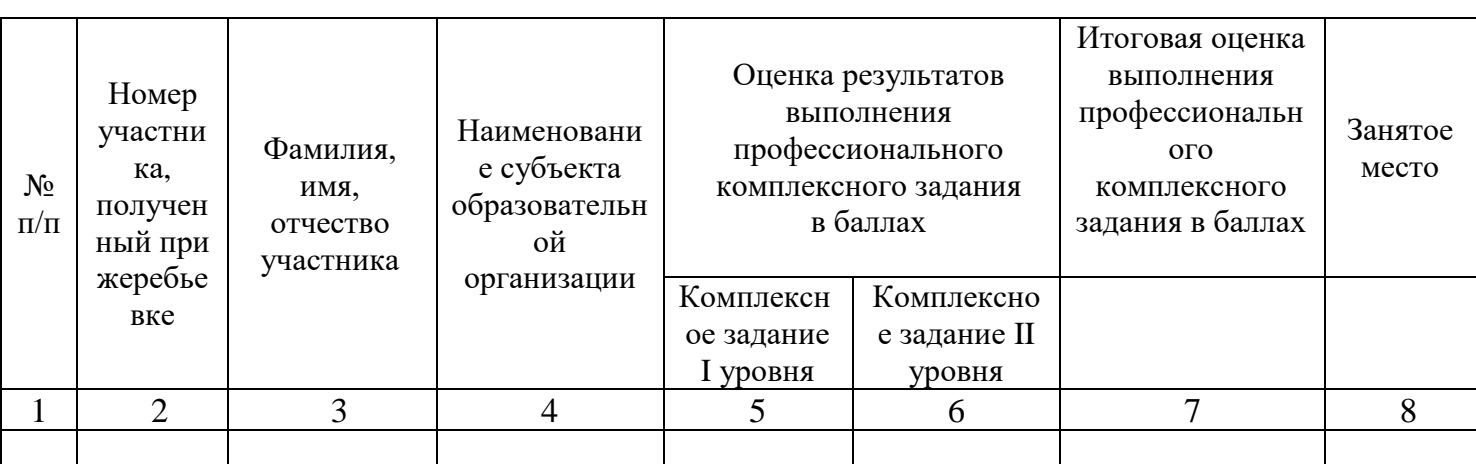

Председатель организационного комитета

\_\_\_\_\_\_\_\_\_\_\_ подпись

\_\_\_\_\_\_\_\_\_\_\_\_\_\_\_\_\_\_\_\_\_\_\_\_\_\_\_\_\_\_\_\_\_\_\_\_\_\_\_\_ фамилия, инициалы

Председатель жюри \_\_\_\_\_\_\_\_\_\_\_\_\_\_\_\_\_\_\_\_\_

Члены жюри:

\_\_\_\_\_\_\_\_\_\_\_\_\_\_\_\_\_\_\_\_\_\_\_\_\_\_\_\_\_\_\_\_\_\_\_\_\_\_\_\_ фамилия, инициалы

32

\_\_\_\_\_\_\_\_\_\_\_\_\_\_\_\_\_\_\_\_\_\_\_\_\_\_\_\_\_\_\_\_\_\_\_\_\_\_\_\_ фамилия, инициалы

\_\_\_\_\_\_\_\_\_\_\_ подпись

\_\_\_\_\_\_\_\_\_\_\_ подпись

#### IX. ОЦЕНОЧНЫЕ СРЕДСТВА ВЫПОЛНЕНИЯ УЧАСТНИКАМИ ЗАДАНИЙ

#### ОЛИМПИАДЫ

Задания I уровня включают следующие задания:

Предлагаемое для выполнения участнику тестовое задание включает 2 части инвариантную и вариативную, всего 40 вопросов.

Инвариантная часть задания «Тестирование» содержит 16 вопросов по четырем тематическим направлениям, из них 4 – закрытой формы с выбором ответа, 4 – открытой формы с кратким ответом, 4 - на установление соответствия, 4 - на установление правильной последовательности. Тематика, количество и формат вопросов по темам инвариантной части тестового задания едины для всех специальностей СПО.

Вариативная часть задания «Тестирование» содержит 24 вопроса не менее, чем по двум тематическим направлениям. Тематика, количество и формат вопросов по темам вариативной части тестового задания формируются на основе знаний, общих для специальностей, входящих в УГС, по которой проводится Олимпиада.

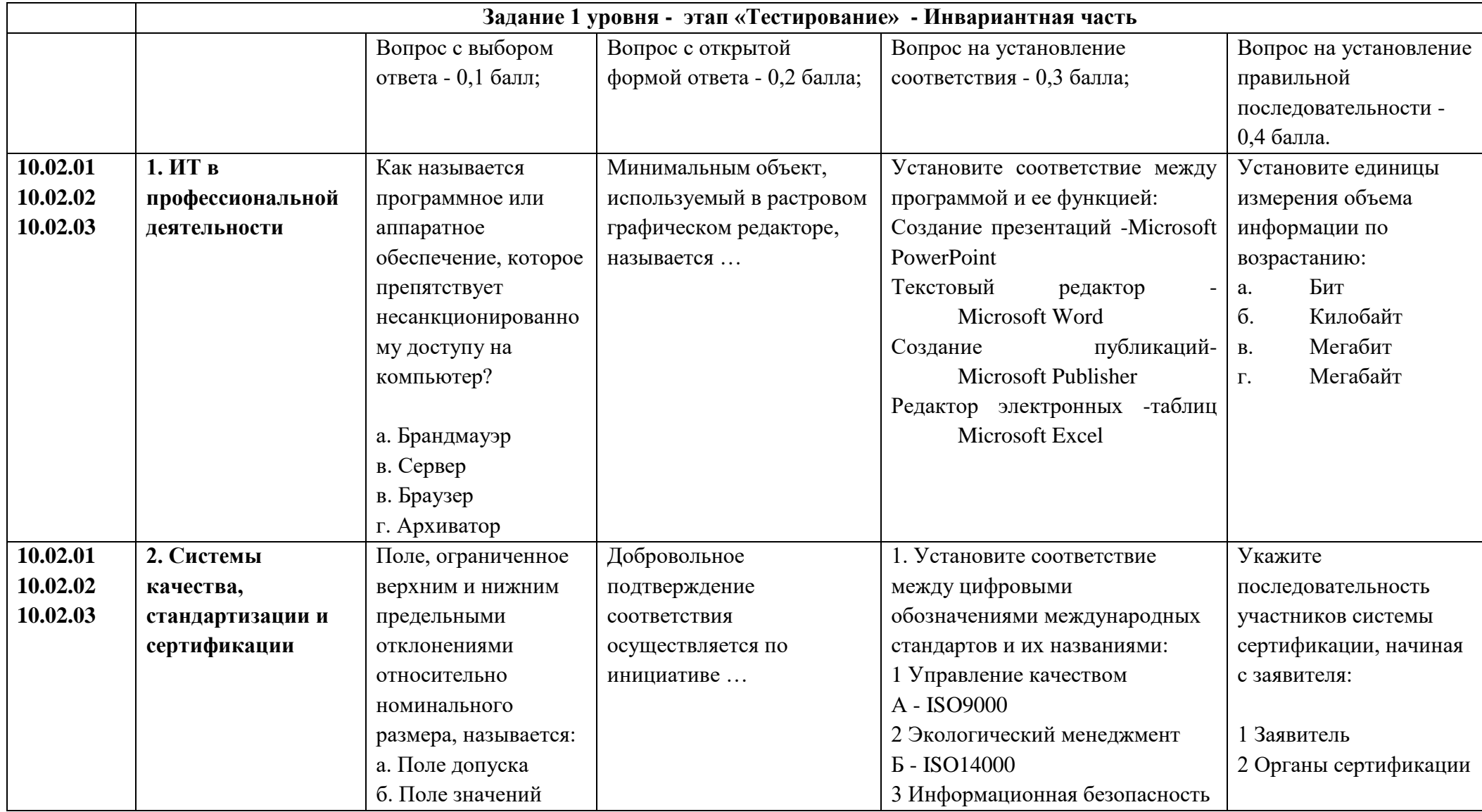

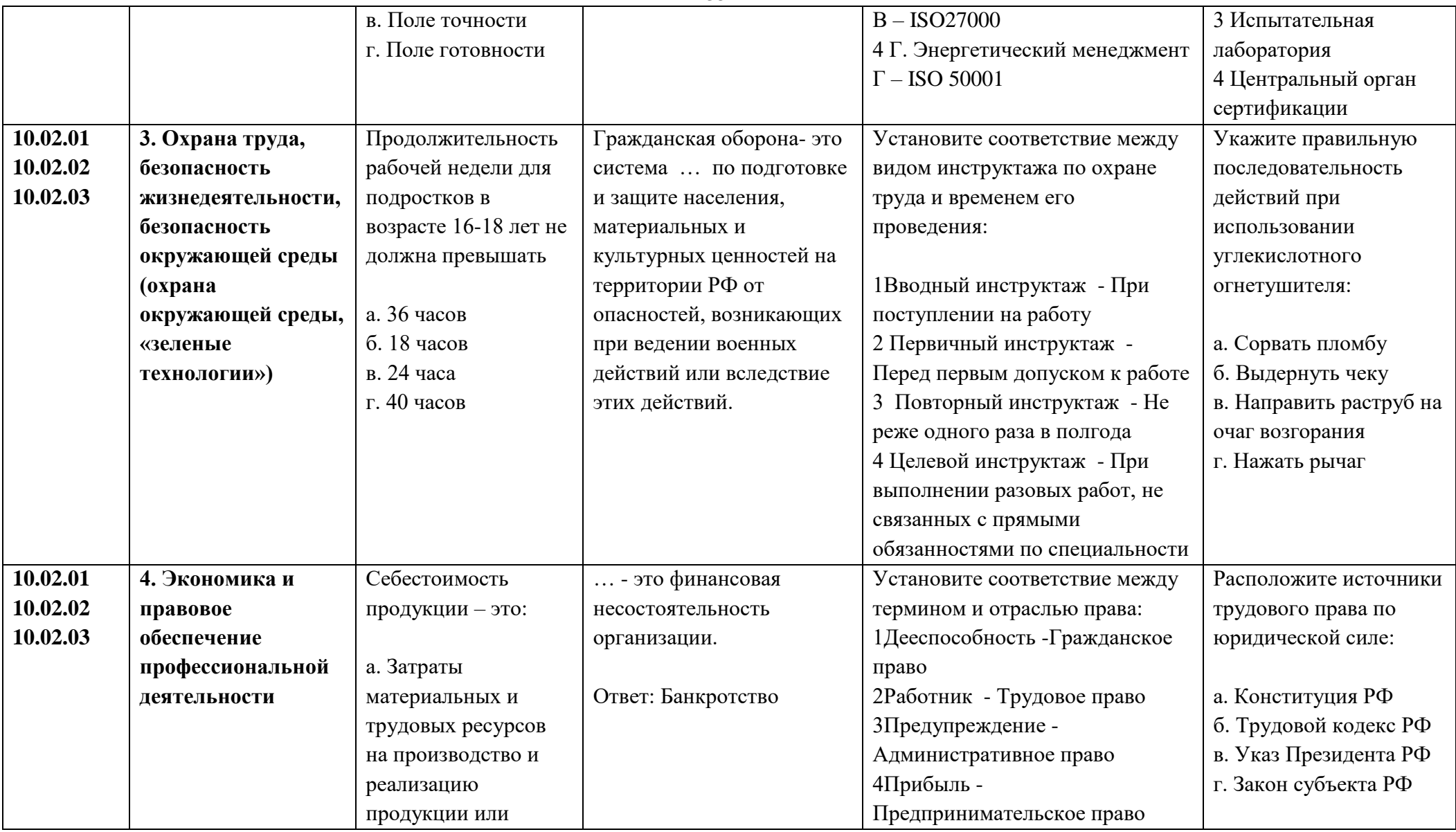

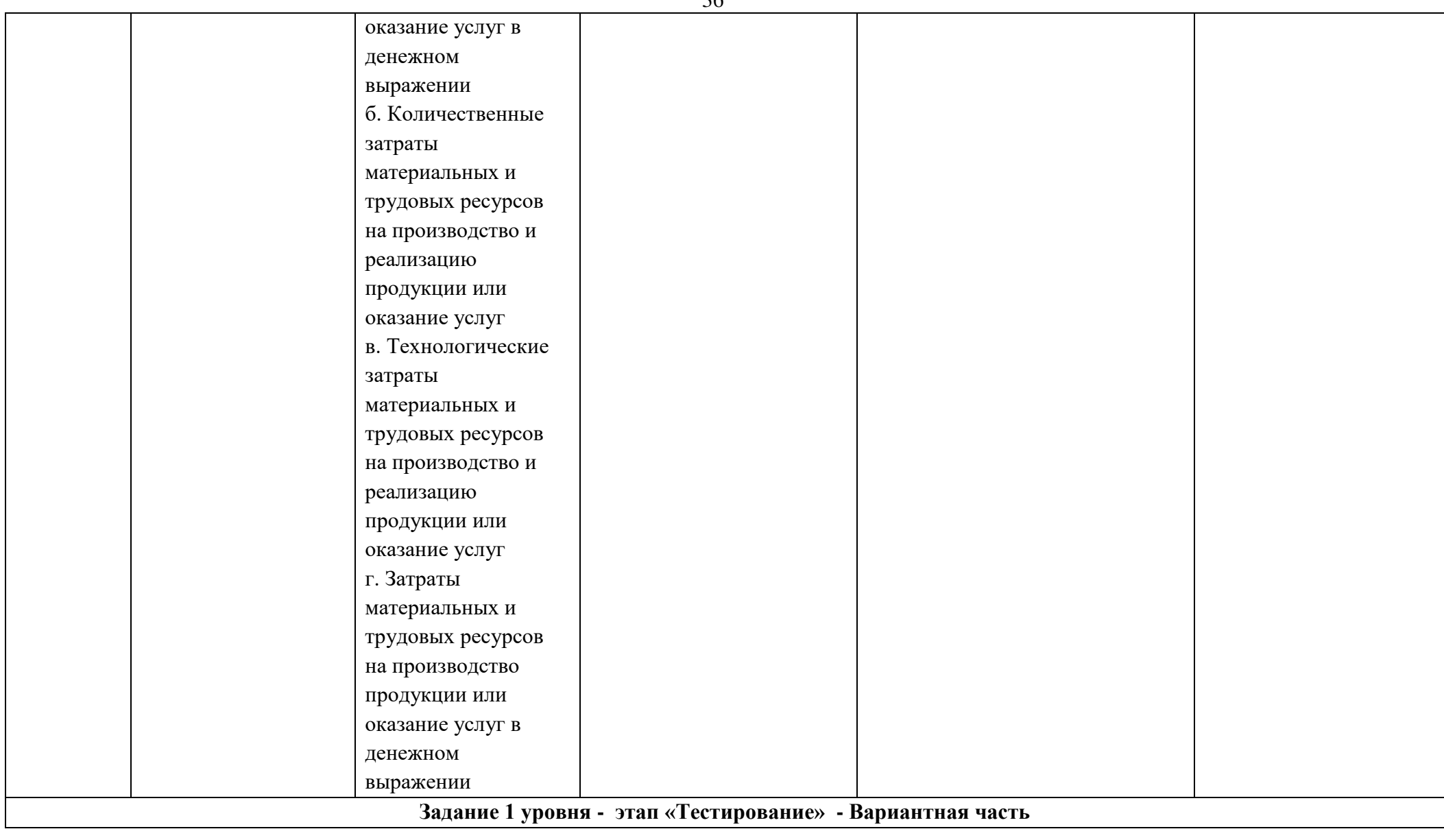

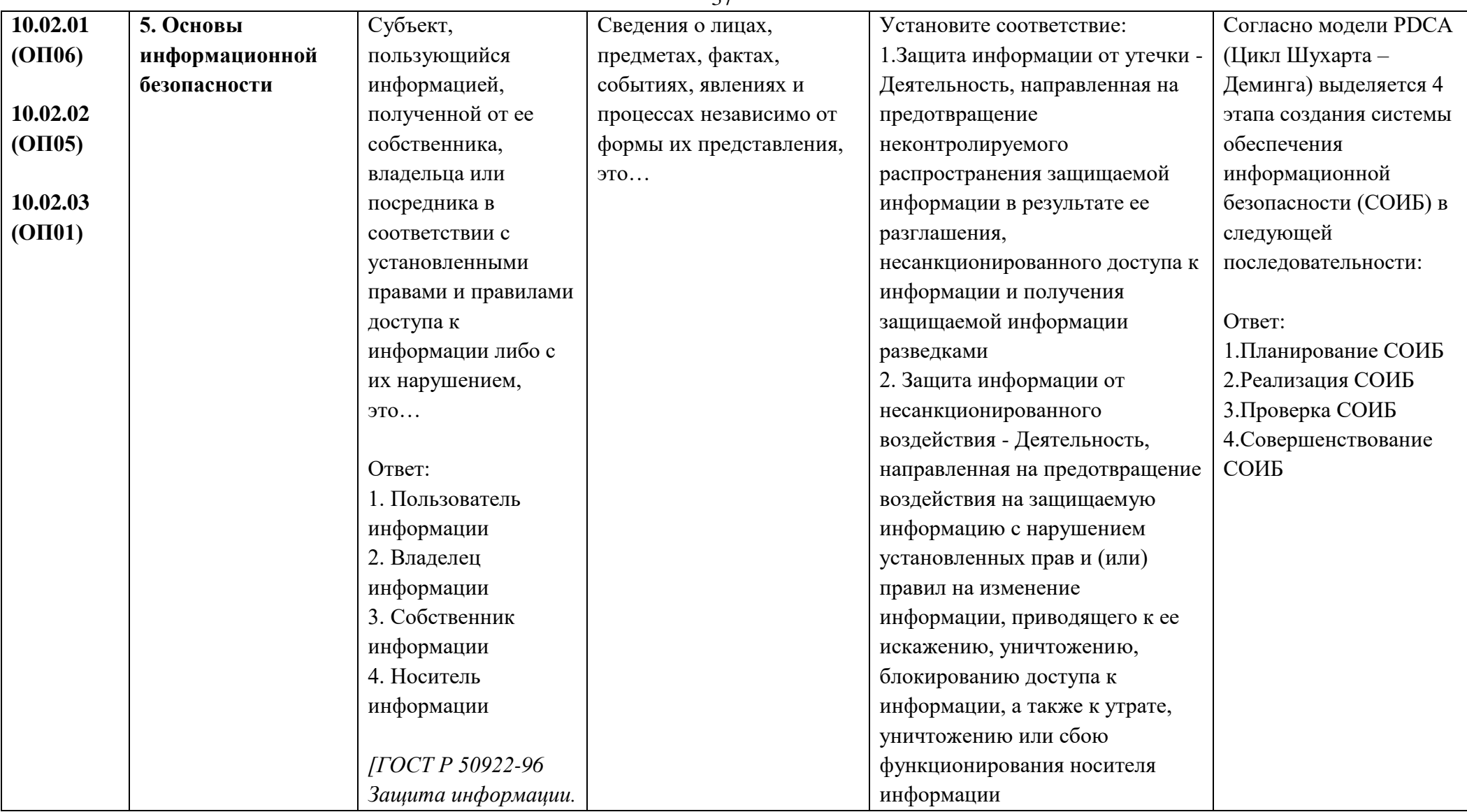

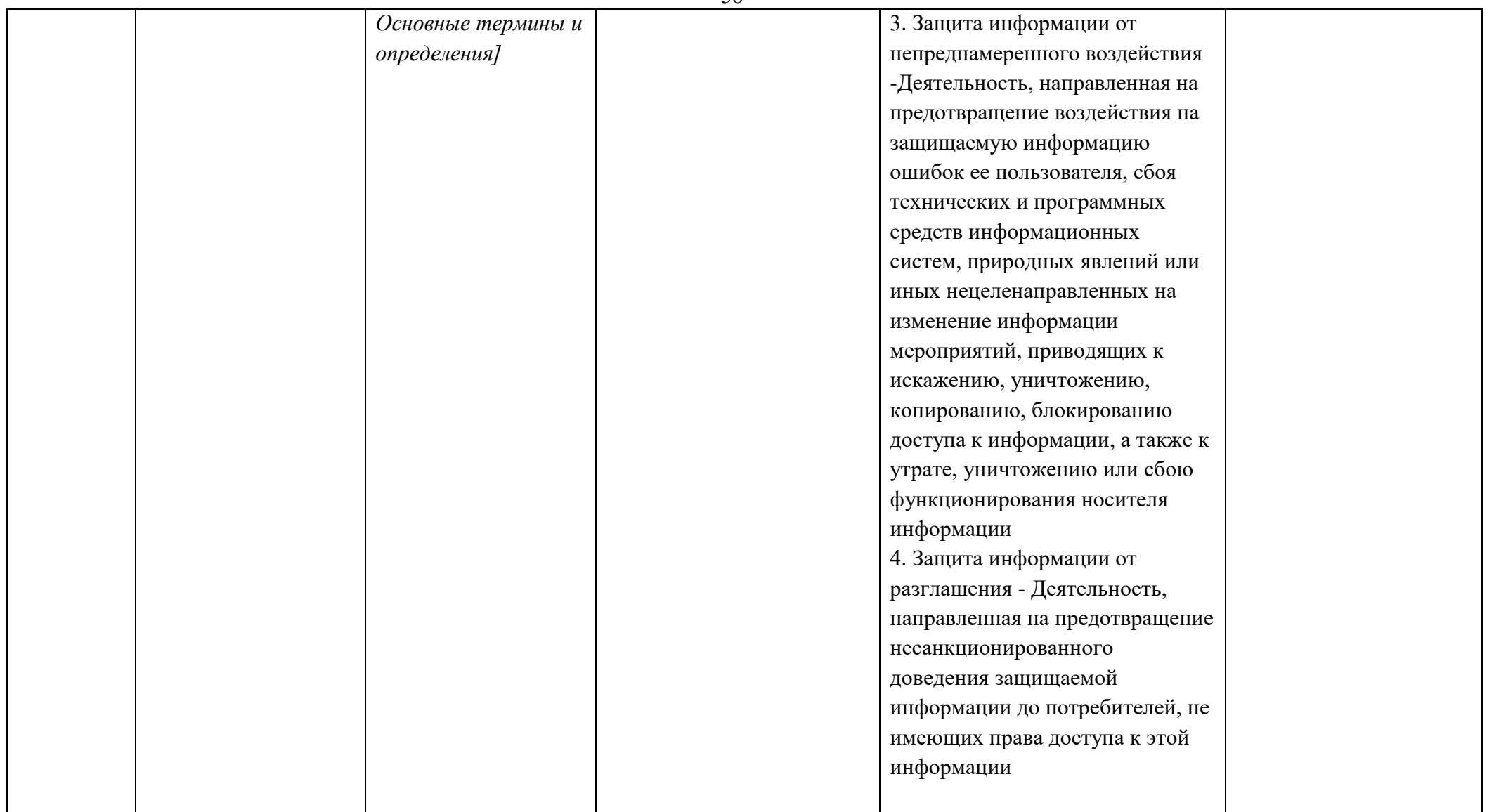

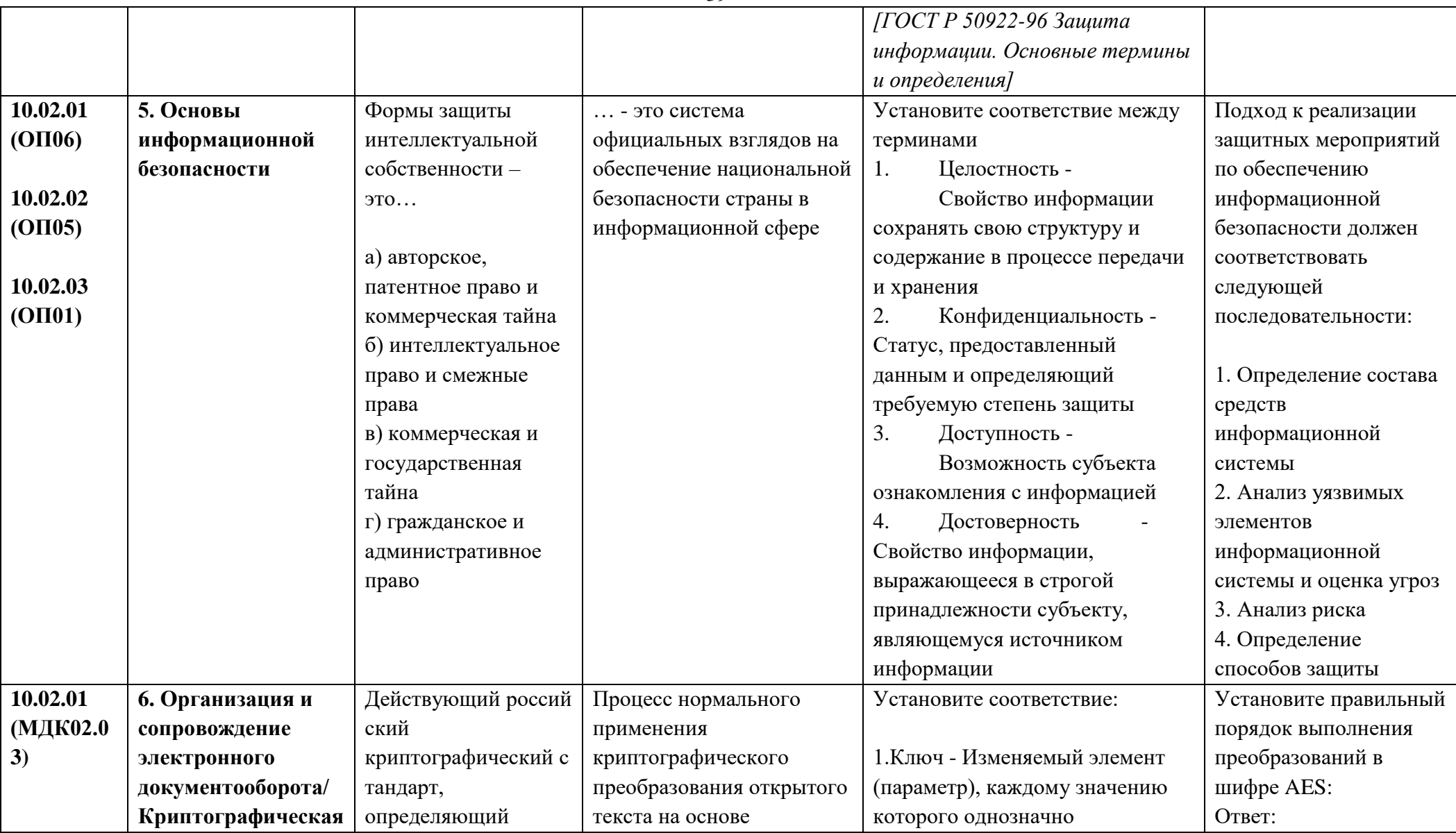

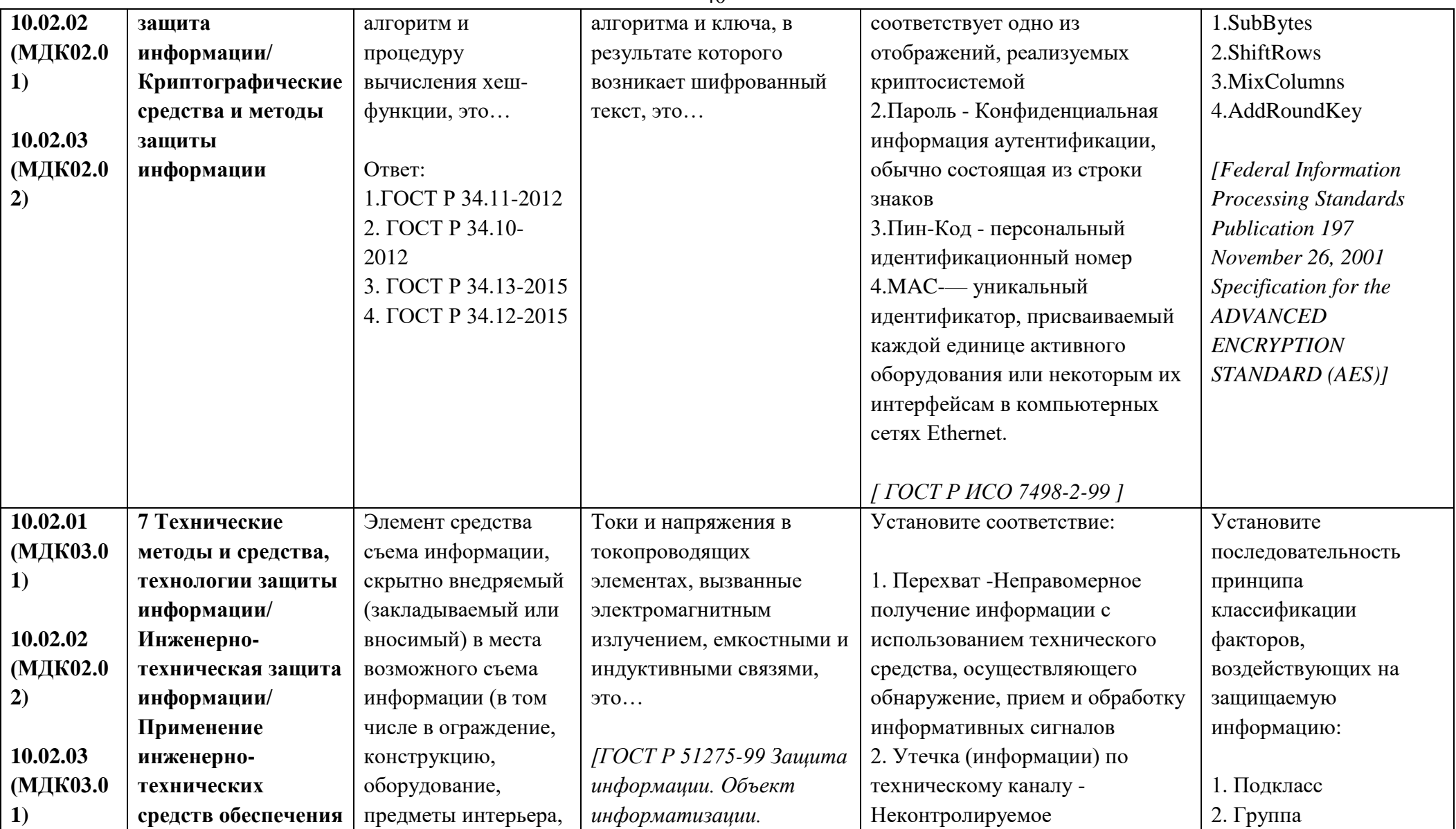

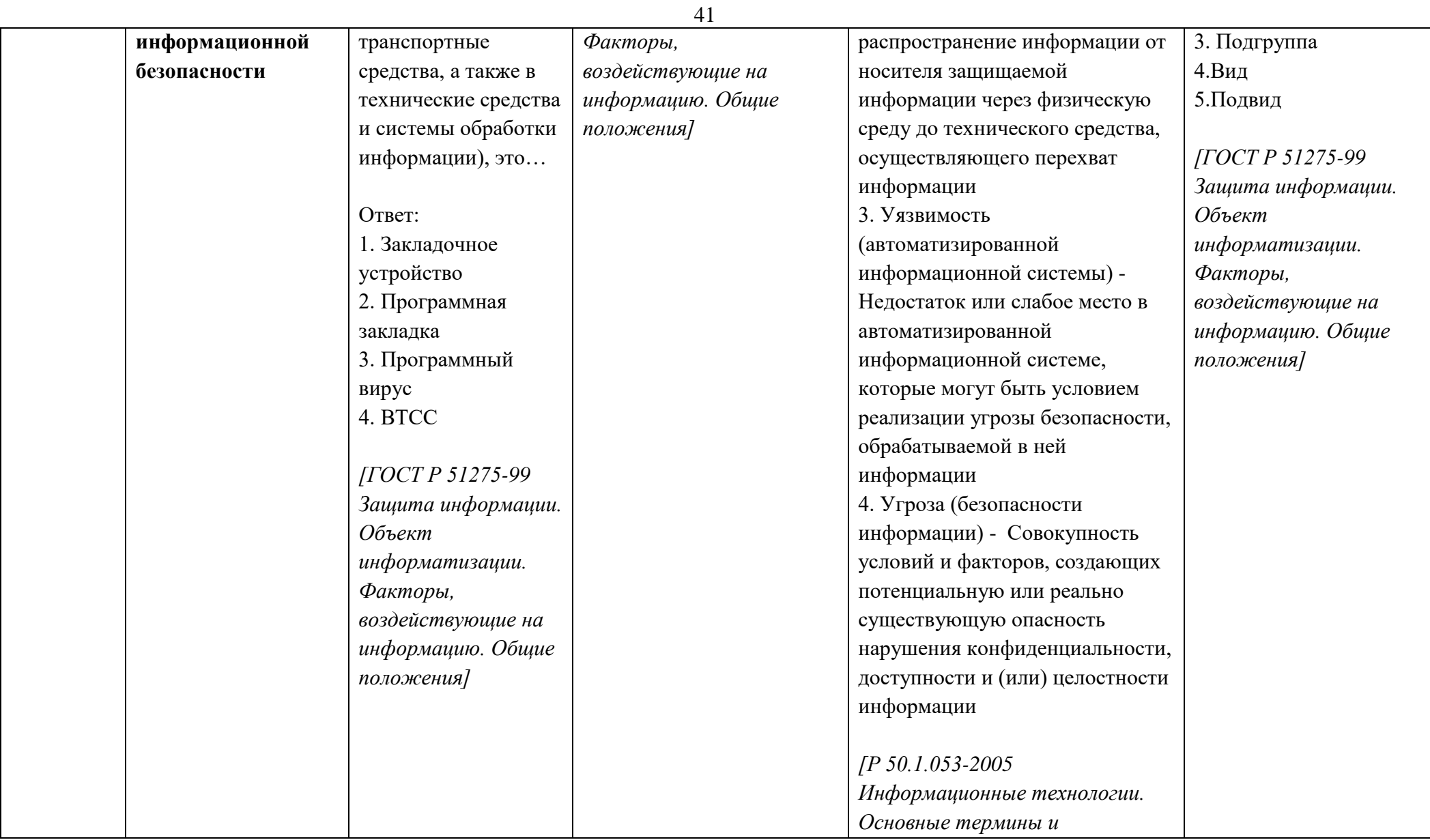

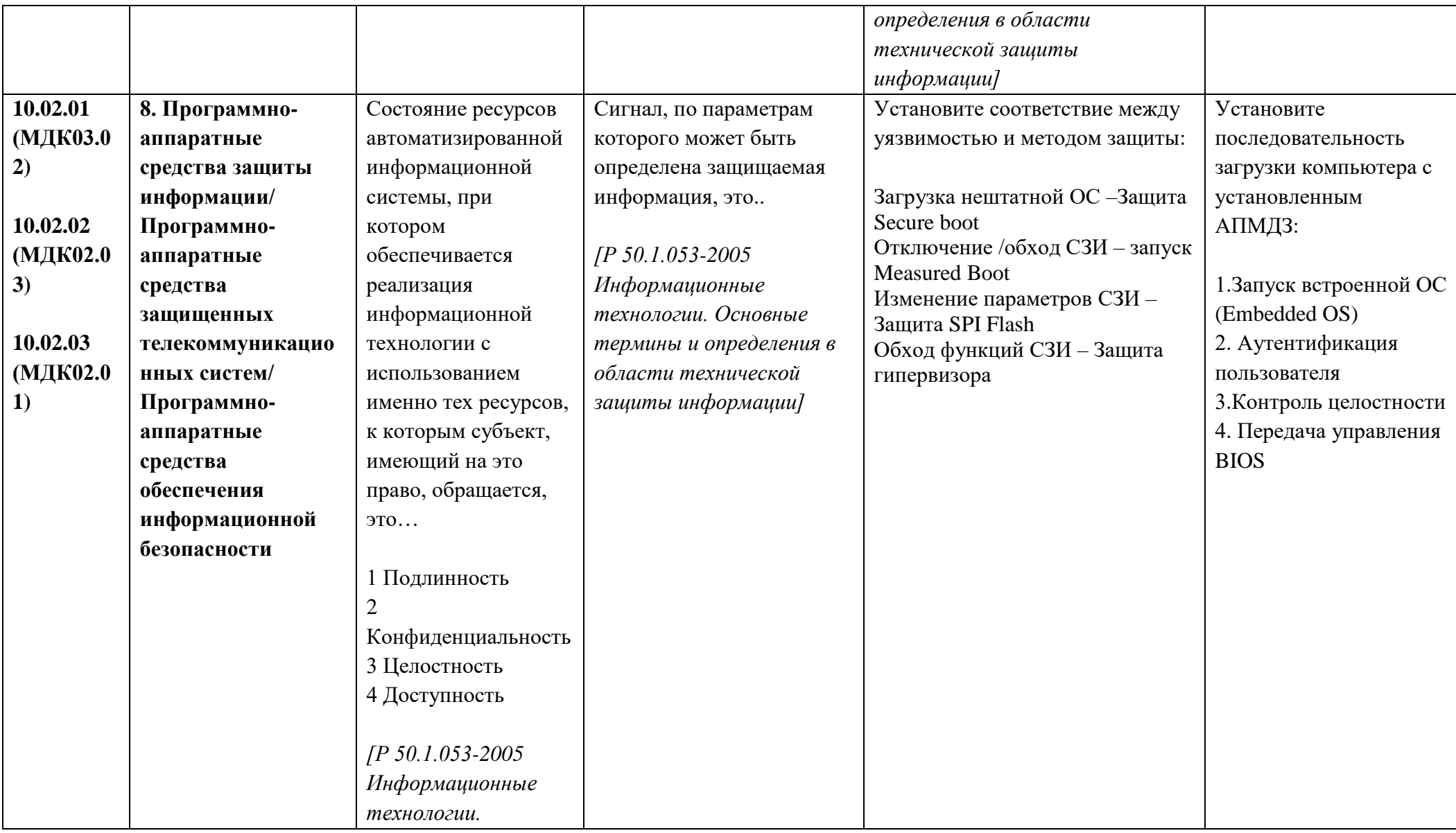

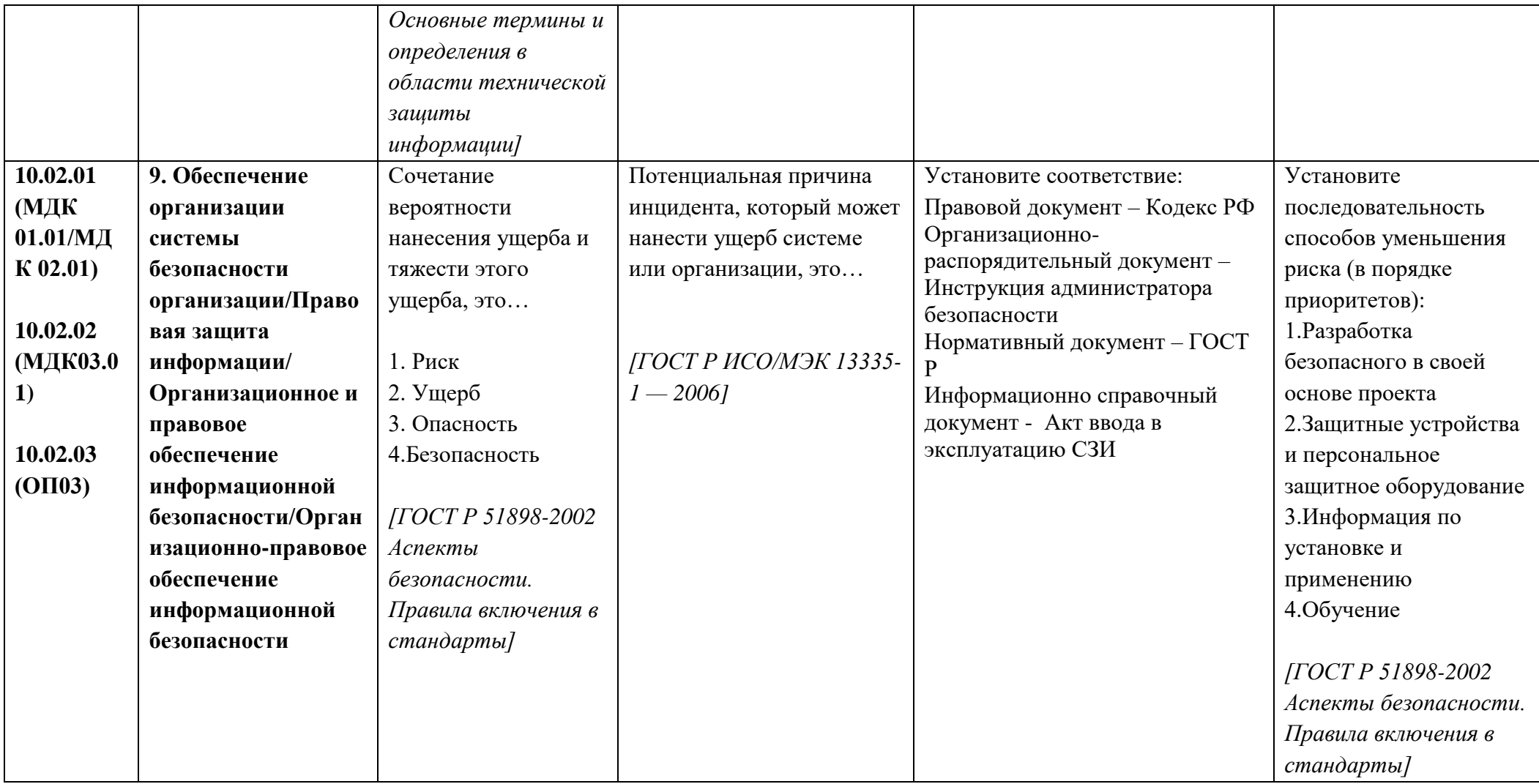

#### **I уровень**

## **Практическое задание «Перевод профессионального текста (сообщения)»**

Перевод и ответы на вопросы выполняются на компьютере и сохраняются в файл с наименованием шифра участника на «Рабочем столе».

Задание по переводу текста с иностранного языка на русский включает 2 задачи:

- перевод текста, содержание которого включает профессиональную лексику (возможен вариант аудирования);

- ответы на вопросы по тексту (аудирование, выполнение действия).

Задание по переводу иностранного текста разработано на языках, которые изучают участники Олимпиады.

В качестве контрольного текста выбран международный стандарт INTERNATIONAL STANDARD ISO/IEC 27001 Second edition 2013-10-01

Information technology — Security techniques — Information security management systems — Requirements

Объем контрольного участка текста на иностранном языке (до 1500) знаков и контрольные вопросы будут предоставлены участнику перед выполнением задания.

Во время выполнения задания разрешено пользоваться словарем http://www.lingoes.net.

#### **Задание на перевод текста:**

### **TEXT I.**

#### SECURITY TESTING

Security Testingis a type of Software Testing that uncovers vulnerabilities, threats, risks in a software application and prevents malicious attacks from intruders.

The purpose of Security Tests is to identify all possible loopholes and weaknesses of the software system which might result in a loss of information, revenue, repute at the hands of the employees or outsiders of the Organization.

It also helps in detecting all possible security risks in the system and helps developers to fix the problems through coding.

There are six main types of security testing in the world:

Vulnerability Scanning: This is done through automated software to scan a system against known vulnerability signatures.

Security Scanning: It involves identifying network and system weaknesses, and later provides solutions for reducing these risks.

Penetration testing: This kind of testing simulates an attack from a hacker.

Risk Assessment: This testing involves analysis of security risks observed in the organization. Risks are classified as Low, Medium and High.

Security Auditing: This is an internal inspection of Applications and Operating systems for security flaws.

Ethical hacking: It's hacking Organization Software systems. Unlike hackers, who steal for their own gains, the intent is to expose security flaws in the system.

#### ANSWER THE QUESTIONS:

- 1. What is Security Testing?
- 2. What is the purpose of Security Test?
- 3. What kind of testing does simulate an attack from a hacker?
- 4. How can you classify risks?
- 5. What is the purpose of Ethical hacking?

#### **TEXT II.**

#### KEY ELEMENTS OF AN INFORMATION SECURITY POLICY

An information security policy is a set of rules enacted by an organization to ensure that all users of networks or the IT structure within the organization's domain abide by the prescriptions regarding the security of data stored digitally within the boundaries the organization stretches its authority.

An information security policy governs the protection of information, which is one of the many assets a corporation needs to protect.

An organization that strives to compose a working information security policy needs to have well-defined objectives concerning security and strategy.

Management must agree on these objectives: any existing disagreements in this context may render the whole project dysfunctional.

The most important thing that a security professional should remember is that his knowledge of the security management practices would allow him to incorporate them into the documents he is entrusted to draft. That is a guarantee for completeness, quality and workability.

Information security is considered as safeguarding three main key elements:

Confidentiality: Data and information assets must be confined to people who have authorized access and not disclosed to others.

Integrity: Keeping the data intact, complete and accurate and IT systems operational.

Availability: An objective indicating that information or system is at disposal of authorized users when needed.

#### ANSWER THE QUESTIONS:

- 1. What is an information security policy?
- 2. What does govern the information security policy?
- 3. What are the three main key elements of Information Security do you know?
- 4. What do you mean by the concept of "Integrity"?

5. Give the definition of «Availability». What is it?

#### **TEXT III.**

#### DATA SECURITY

If the internet and information technology have made our lives simpler, it has also given birth to a number of security-based threats. Therefore, it has become equally important to protect your crucial data and other information with appropriate data security techniques and data privacy.

However, your first task at hand is identifying the confidential data that you want to protect from getting leaked out.

The hackers have become quite smart these days and so you need to be smarter than them to nullify any risk factors that exist.

As a computer owner, you not only have to be vigilant about the threats of viruses and worms penetrating the computer system but also various other hazards that are evil and dangerous for your confidential files and documents.

Here are some simple tips for protecting your data:

It is better to browse or surf the internet all alone. See to it that nobody is spying your browsing habits and gathering sensitive information from your computer.

Always write down your password at a safe and secure place and not on computer monitor screens.

When you are signing into your account the administrator usually offers you two options; remember the Password and Nope. Never choose the first option.

Don't disclose your password to anyone not even to your closest friend or relative.

You should keep on changing your password for duration of every few months. Never keep one password for any account too long.

#### ANSWER THE QUESTIONS:

- 1. How can you protect your crucial data and other information?
- 2. What is the first task for data protection?
- 3. Is it safe to write down your password on computer monitor screen?
- 4. Which option is safer to you: remember the password and nope?

How often does the author of the article advise you to change your password?

### **Практическое задание I уровня «Организация работы в коллективе»**

Разработка системы обеспечения информационной безопасности (СОИБ) для предприятия

Задание выполняется на компьютере, в ПО (opensource) – ProjectLibre, результаты задания заполняются в файлe Office Word с наименованием шифра участника и сохраненного файла проекта ProjectLibre на «Рабочем столе».

#### **Критерии оценки**

1. Определение продолжительности проекта.

Ответ: /количество рабочих дней/ - Оценка за правильный результат - 3балла несущественные погрешности в расчетах – минус 1 балл;

частичное правильное решение задачи – минус 2 балла

2. Перечислить задачи, лежащие на критическом пути проекта.

Ответ:/перечислить все этапы, лежащие на критическом пути проекта/Оценка за правильный результат - 2 балла.

частичное правильное решение задачи – минус 1 балл

3. Распределить ресурсы по задачам проекта согласно таблице и определить стоимость проекта.

Ответ:/ рублей/ - Оценка за правильный результат - 3 балла

несущественные погрешности в расчетах – минус 1 балл;

частичное правильное решение задачи – минус 2 балла

4. После распределения ресурсов определить, какие ресурсы и в какое время перегружены.

Ответ:/наименование перегруженного ресурса по датам/Оценка за правильный результат - 2 балла

частичное правильное решение задачи – минус 1 балл

#### **Задание**

#### **1. Определить продолжительность проекта (в рабочих днях). (Ответ занести в файл)**

При определении продолжительности проекта учесть производственный календарь, действующий на территории Республики Башкортостан.

Дата начала проекта – 10.01.2019 г. Продолжительность рабочего дня – 8 часов, продолжительность рабочей недели – 40 часов, количество рабочих дне в месяц – 20 (установлено по умолчанию). Рабочее время с 8:00 до 17:00 с перерывом на обед с 12:00 до 13:00. В предпраздничные дни рабочее время сокращается на 1 час.

Продолжительность работ в рабочих днях и порядок их следования приведены в таблице. Тип зависимостей для всех работ– FS (Финиш-Старт).

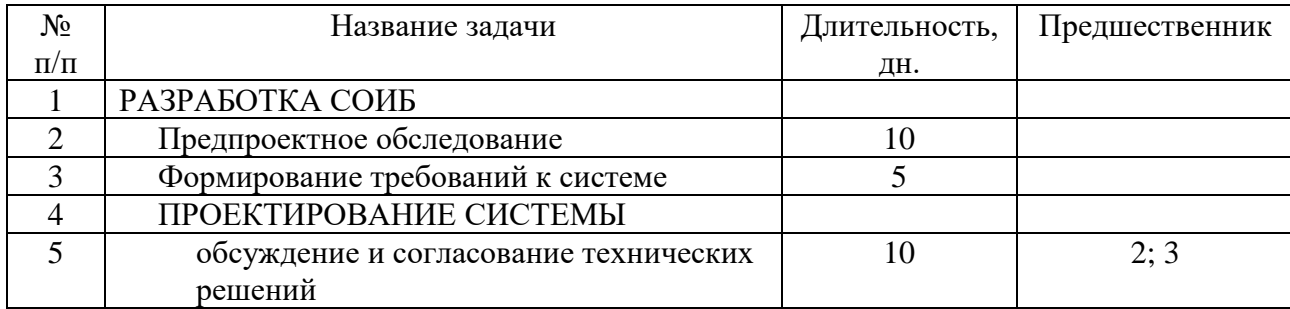

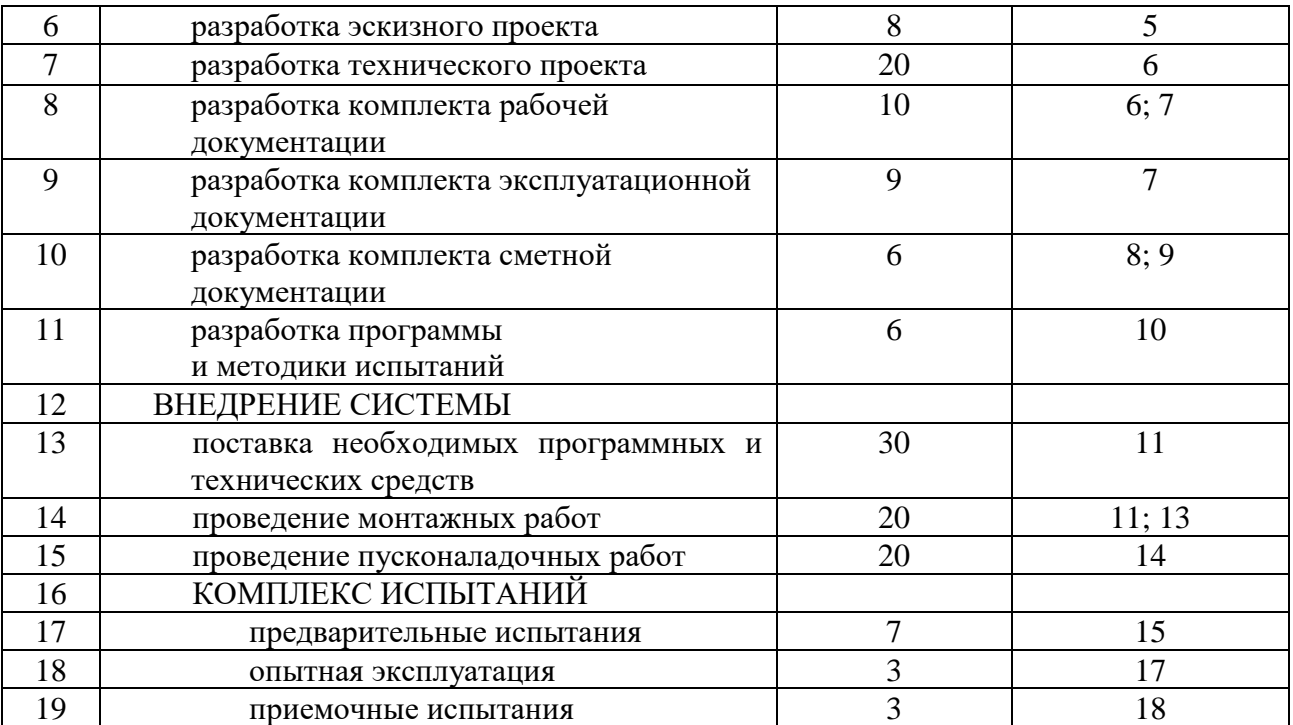

**2. Перечислить задачи, лежащие на критическом пути проекта.** (Ответ занести в файл)

**3. Распределить ресурсы по задачам проекта согласно таблице и определить стоимость проекта.** (Ответ занести в файл)

Тип ресурса – работа, доступность ресурса – 100 %.

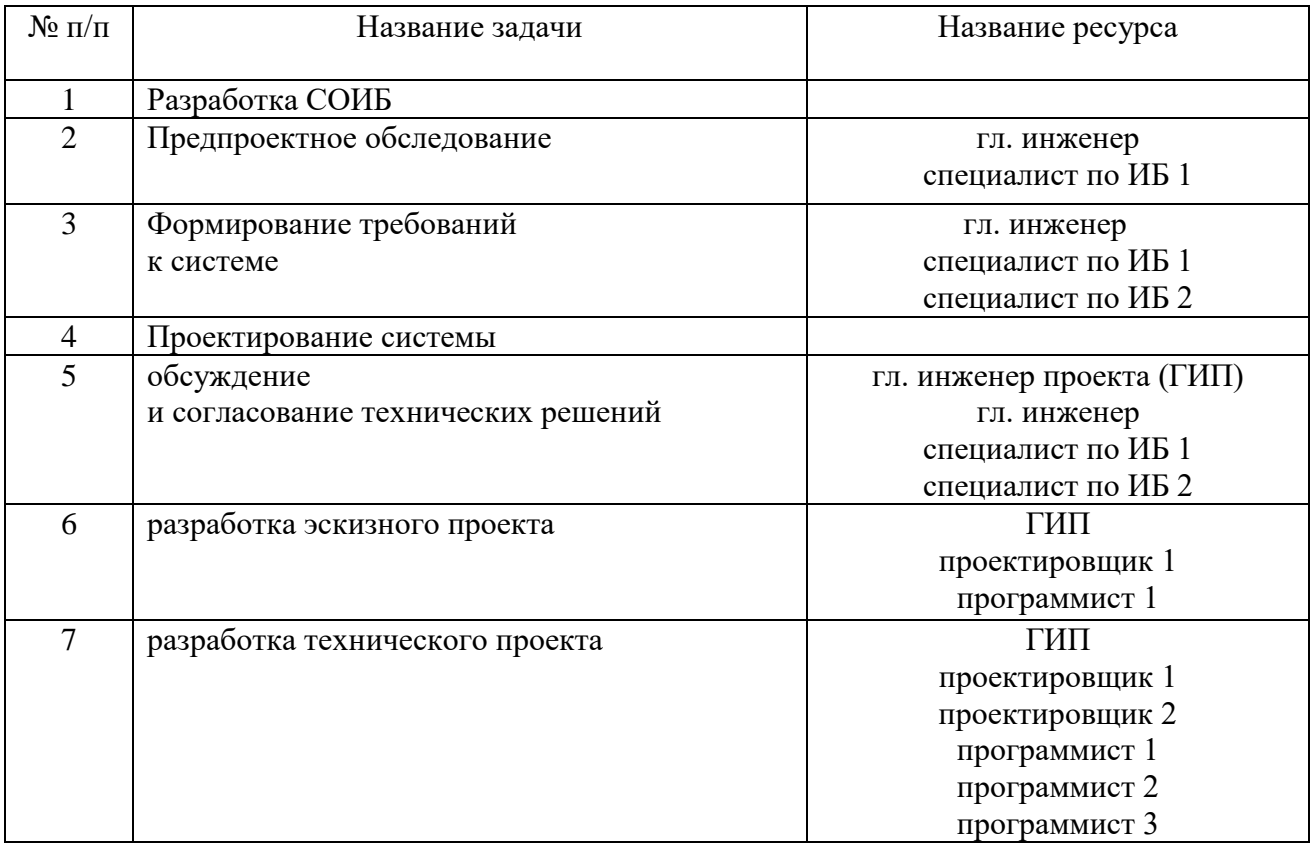

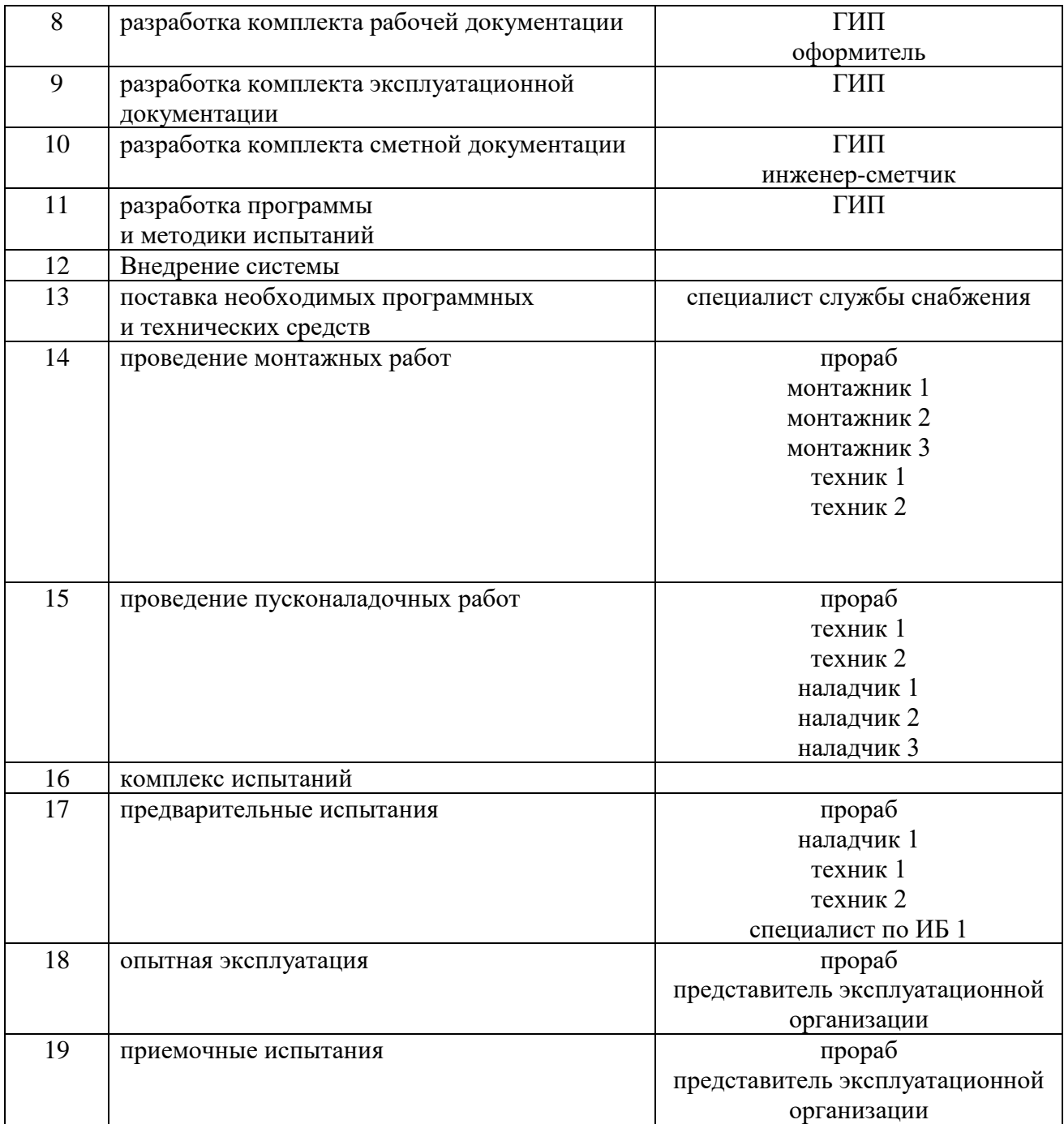

Стоимость единицы ресурсов приведена в таблице (стандартная ставка). Способ начисления – пропорционально.

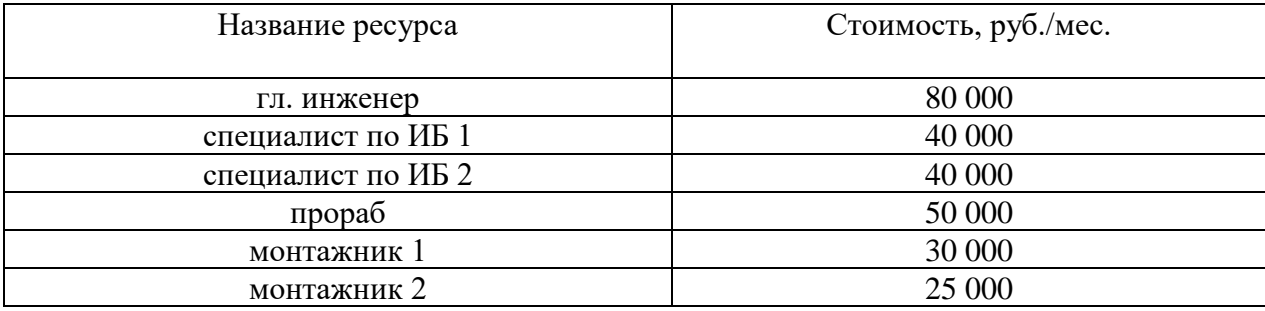

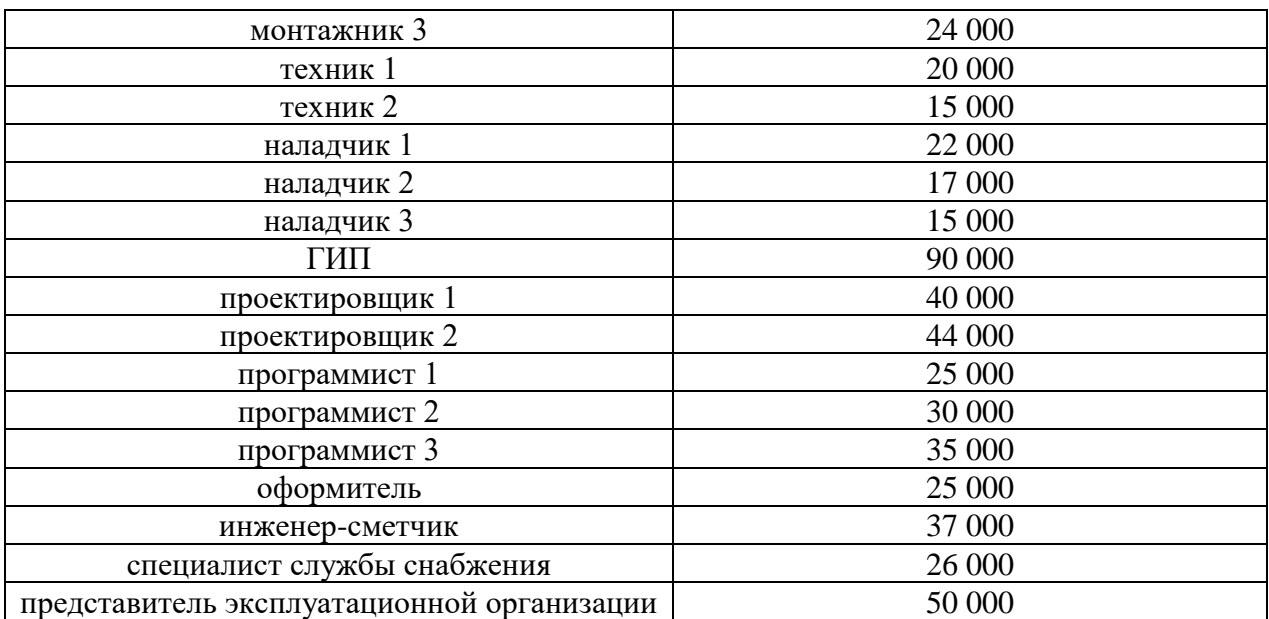

**4. После распределения ресурсов определить, какие ресурсы и в какое время перегружены.** (Ответ занести в файл)

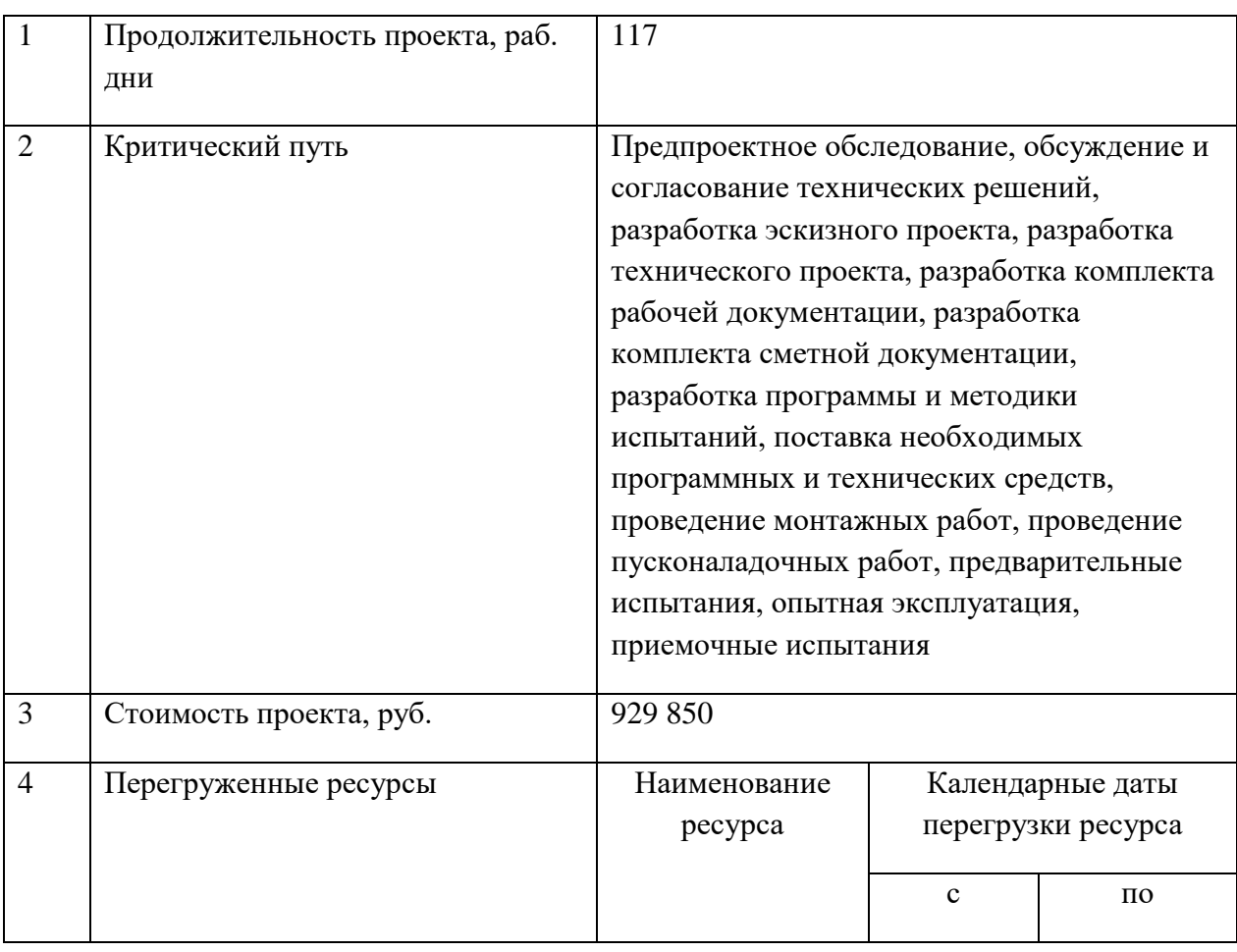

## **Форма представления результатов выполнения задания**

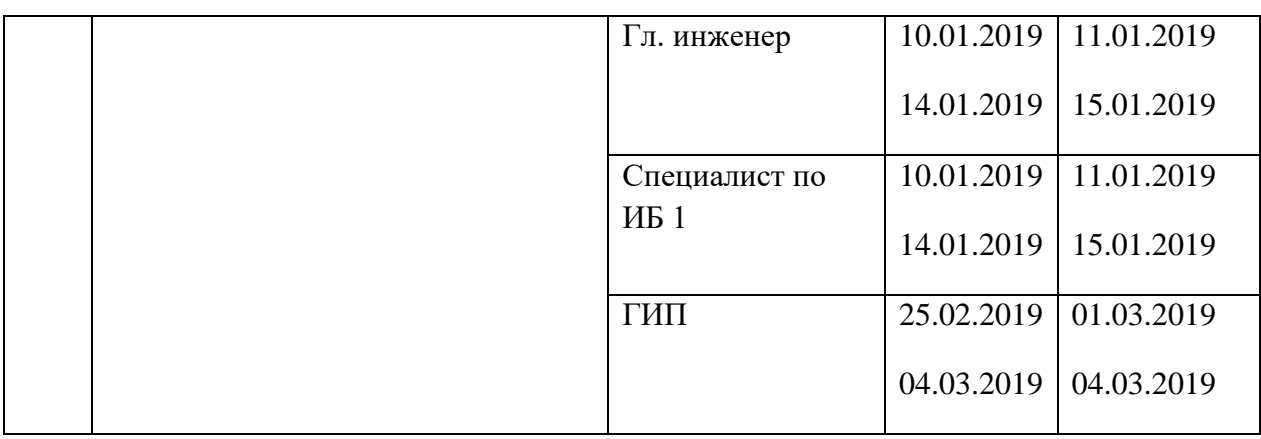

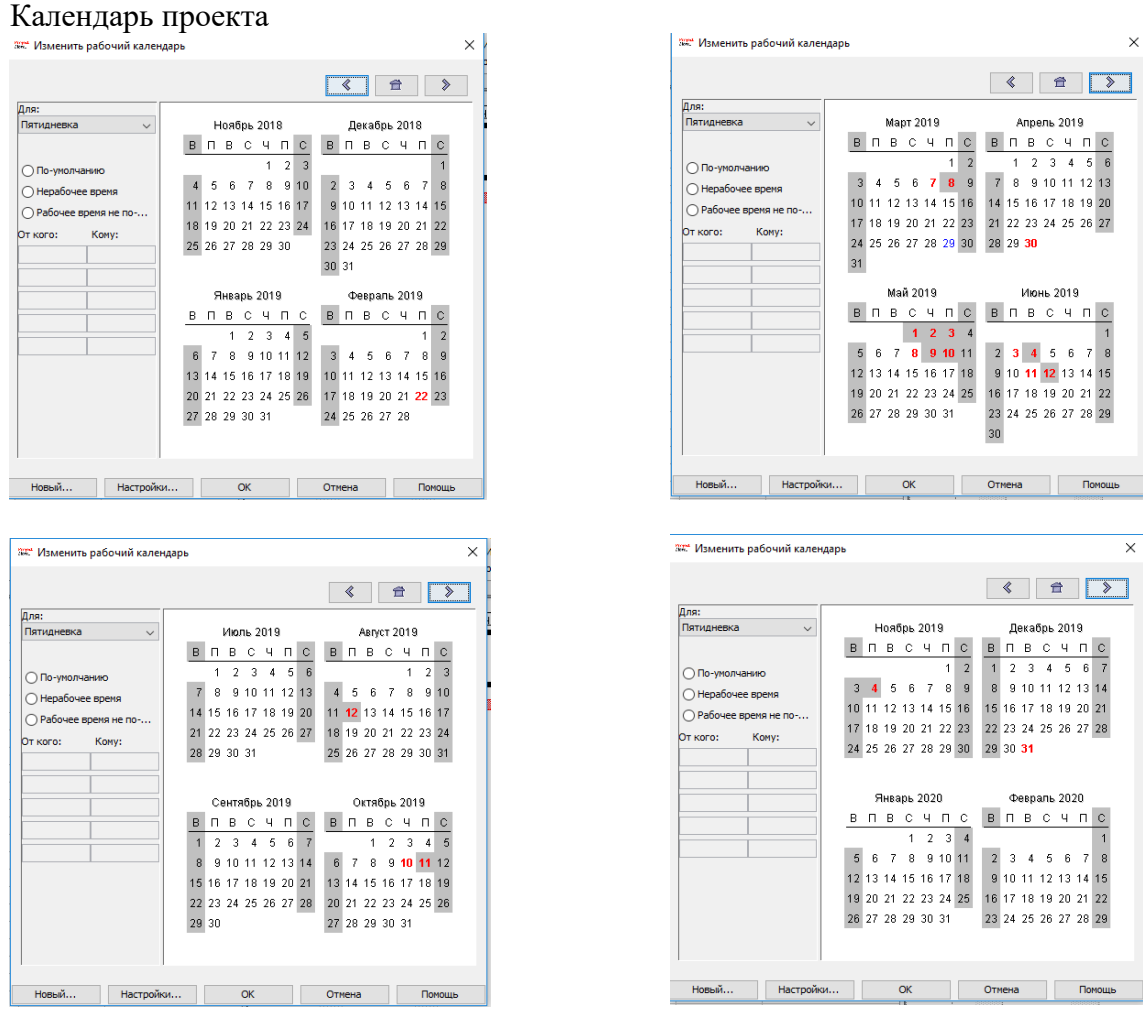

- черные рабочие дни
- красные выходные и праздничные дни
- черные с\* предпраздничные сокращенные на 1 час дни

52

## **2 уровень**

## **Практическое задание №1**

#### **«Организация защищенной локально-вычислительной сети»**

#### **Описание программного обеспечения и оборудования для моделирования сети**

Задание выполняется на компьютере в программном обеспечении Cisco Packet Tracer v.7.2.1.,

Результат выполнения сохраняется под шифром участника на Рабочем столе. **Оборудование**

- − шестнадцать компьютеров
- − сервер
- − три коммутатора Cisco 2960
- − маршрутизатор Cisco 1941
- − роутер Cisco WRT300N

#### **Задание**

Компания «БелИнфо» арендовала три помещения в бизнес-центре. В этих помещениях есть только голые стены и розетки. Необходимо разработать схему сети.

В сети должна быть реализована возможность связываться с любым из трех помещений в компании, но при этом каждое помещение (отдел) должны быть изолированы.

Также в третьем помещении необходимо создать беспроводную точку доступа. Эта точка должна иметь пароль olimp21, должны автоматически выдаваться первые двадцать адресов, SSID должен быть скрыт.

Во втором отделе стоит не настроенный web-сервер. Это тоже необходимо исправить. Требуется реализовать в каждом помещении возможность получать доступ к серверу по url имени.

В первом отделе четыре рабочих места, во втором — два рабочих места и сервер, третье помещение нужно для отдыха персонала (десять рабочих мест, в том числе четыре беспроводных).

К сетевому оборудованию вам необходимо предоставить безопасный удаленный доступ (SSH).

Обеспечить защиту портов доступа на коммутаторах (не более двух адресов на интерфейсе, адреса должны быть динамически сохранены в текущей конфигурации, при попытке подключения устройства с адресом, нарушающим политику, на консоль должно быть выведено уведомление, порт должен быть отключен).

По требованию директора компании «БелИнфо» надо создать административную виртуальную сеть и задать ей имя BelInfo.

В средствах Вы ограничены. У Вас осталось с прошлой работы три коммутатора Cisco 2960, маршрутизатор Cisco 1941 и роутер Cisco WRT300N.

### **Задание II уровня Вариативная часть**

#### **с учетом специфики специальности**

## **10.02.01 «Настройка системы контроля информационных потоков и предотвращения неправомерных действий с информацией InfoWatch Traffic Monitor»**

Используемое ПО:

‒ VMWare Workstation

- ‒ Red Hat Linux Enterprise
- ‒ Windows Server 2016 с установленным контроллером домена
- ‒ Windows Server 2016 (образ)
- Windows  $10$  (образ)
- ‒ PostgreSQL
- ‒ Traffic Monitor
- ‒ Device Monitor
- ‒ Crawler

Вам предоставлена в виртуальной среде виртуальная машина с контроллером домена. На нем развернут каталог Active Directory со всеми сотрудниками компании.

Создайте новую машину Red Hat Linux, на которой установите сервер безопасности InfoWatch Traffic Monitor (задайте ей имя IWTM). Сервер и СУБД должны быть установлены на одной виртуальной машине со следующими параметрами:

- виртуальный диск размером  $80 100$  ГБ в динамическом режиме;
- ‒ 2 процессора, 2 логических ядра;
- $-$  8 $\Gamma$ Б ОЗУ.

Параметры IWTM для установки: версия - Enterprise, СУБД - PostgreSQL. Установите связь контроллера домена с Traffic Monitor.

Создайте новую виртуальную машину Windows Server, на которой установите операционную систему Windows Server (задайте ей имя IWDM). Введите машину в домен.

Активируйте лицензию IWTM.

Получите информацию о пользователях и компьютерах компании, представленных на сервере-контроллере домена, с помощью LDAPсинхронизации.

Запишите IP-адреса и соответствующие им имена машин, токен для подключения IWDM, логины и пароли от учетных записей, а также все прочие нестандартные данные (измененные Вами) системы в текстовом файле «*iwtm.txt*» на рабочем столе хостовой машины.

Установите на машину IWDM сервер безопасности InfoWatch Device Monitor.

Сервер безопасности InfoWatch Device Monitor и СУБД должны быть установлены на одной виртуальной машине. СУБД, которую необходимо установить - PostgreSQL.

При установке IWDM настройте пользователя для доступа к консоли управления: officer с паролем xxXX1234.

Синхронизируйте IWDM с каталогом Active Directory (компьютеры и пользователи) и свяжите сервер IWDM с сервером IWTM.

Создайте новую виртуальную машину Windows, на которой установите операционную систему Windows 10 (задайте ей имя ARM-Agent). Введите машину в домен.

Установите InfoWatch Device Monitor Agent на виртуальную машину ARM-Agent с помощью задачи первичного распространения (без формирования пакета установки) в IWDM.

Запишите IP-адреса и соответствующие им имена машин, логины и пароли от учетных записей, а также все прочие нестандартные данные (измененные Вами) системы в текстовом файле "iwtm.txt" на рабочем столе хостовой машины.

Установите на машину IWDM Crawler.

‒ Name of Traffic Monitor database (SID): postgres

‒ Username: iwtm\_linux

Password: xxXX1234

Настройте Crawler на автоматическое ежедневное сканирование ранее созданного каталога и зафиксируйте выполнение задания скриншотом настройки Crawler в Web-консоли IWTM.

Сохраните скриншоты настройки сканера Crawler на рабочем столе хостовой машины в папке «Олимпиада\_IWTM».

Выполните перехват событий от Crawler и сохраните скриншот, демонстрирующий данный перехват событий на рабочем столе хостовой машины в папке «Олимпиада\_IWTM».

Настройте свою политику и правила для Device Monitor и сохраните скриншот, демонстрирующий работу своей политики и правил для Device Monitor на рабочем столе хостовой машины в папке «Олимпиада\_IWTM».

Создайте «белый список устройств» Device Monitor и сохраните скриншот, демонстрирующий работу «белого списка устройств» Device Monitor на рабочем столе хостовой машины в папке «Олимпиада\_IWTM».

Создайте «черный список приложений» и сохраните скриншот, демонстрирующий работу «чёрного» списка приложений Device Monitor на рабочем столе хостовой машины в папке «Олимпиада\_IWTM».

Продемонстрируйте интеграцию Device Monitor c Active Directory. Сохраните скриншот, демонстрирующий интеграцию с Active Directory на рабочем столе хостовой машины в папке «Олимпиада\_IWTM».

Выполните выборку событий по условию. Сохраните скриншот, демонстрирующий работу запроса выборки событий по созданному Вами условию на рабочем столе хостовой машины в папке «Олимпиада\_IWTM».